### UUPC/extended Configuration Files

#### Overview

This section describes the UUPC/extended configuration files. It assumes you have installed the programs and configured them as described in Installation, page  $15$ , and that you have access to the Nutshell Handbook Using UUCP and Usenet.

### The UUPC/extended UUPC.RC and [userid].RC files

#### Introduction

The UUPC.RC file provides the basic configuration information required to initialize the various UUPC/extended programs. It provides information which applies to the entire local system. It can also provide defaults for individual users. These defaults can then be overridden by the values in each user's [userid].RC file29.

Blank lines and lines beginning with a pound sign (#) are ignored. Entries in the file are of the form:

### prefix.keyword=value

If multiple lines exist with the same keyword , the last line is used. An exception to this rule is the options= line; if multiple options= lines exist, the options are processed individually and the last occurrence of each option is used.

The prefix is optional, and if present must be DOS, 32BITOS2 (for  $OS/2$  2.x), 16BITOS2 (for  $OS/2$  1.x), WIN16(for Windows 3.x), or WIN32(for Windows NT) and must be followed by a period. Case is not significant for the prefix or keyword. If the prefix is present, the line is only used if the current environment matches the keyword. This allows multiple lines in the same configuration file for different environments, such as:

DOS.Editor=edit %s OS2.Editor=epm %s

29Note that text fields which are supplied in the UUPC.RC file cannot be cleared in the [userid].RC file. For example, a user cannot remove the organization field from her mail's headers if the UUPC.RC supplied a default one. However, the user could change the organization name by adding an "Organization=[name]" line to her [userid].RC file.

WIN16.Editor=notepad %s WIN32.Editor=notepad %s

This allows the use of three different editors in four different environments. This could also be specified as:

Editor=notepad %s DOS.Editor=edit %s OS2.Editor=epm %s

In the latter example, the program notepad is the editor specified for all environments, but it is superseded for both the DOS and OS/2 environments.

Note: If the DOS versions of UUPC/extended programs are invoked under OS/2 or Windows NT, they will use the DOS environment keywords rather than attempting to determine the native environment.

The fields are described in the tables below as being of several types, most of which are self-explanatory. Of special note, however, are fields described as tokens, path names or file names. Tokens are single words with no spaces. Any tab or space terminates the value. As for path and file names:

Path and file names must be valid names under the host operating system.

Path and file names without drive letters are presumed to reside on the same drive as the UUPC/extended configuration directory.

Slashes  $\left(\frac{1}{2}\right)$  and back slashes  $\left(\frac{1}{2}\right)$  are considered equivalent in paths. Back slashes are translated to slashes internally and translated back when opening files and for external commands such as editors.30

Relative path and file names (except for those listed in the next paragraph) are presumed to be relative to the UUPC/extended configuration directory.

The files defined by Aliases, AltSignature, and FileSent fields are assumed to be relative to the user's home directory. In addition, only these files may use the "userid convention defined for files in the section on MAIL in UUPC/extended Command Reference, see page 49.

30Forward slashes are not translated to backslashes for the compress program invoked from RNEWS, which is technically a bug but not a problem in practice since most compress programs are derived from UNIX programs which don't care about the difference.

### Keywords valid in individual or system configuration files

The following are the valid fields for the UUPC.RC or [userid].RC file. They are normally placed in the UUPC.RC if applicable to all users of local system, and otherwise put in each [userid].RC file as needed.

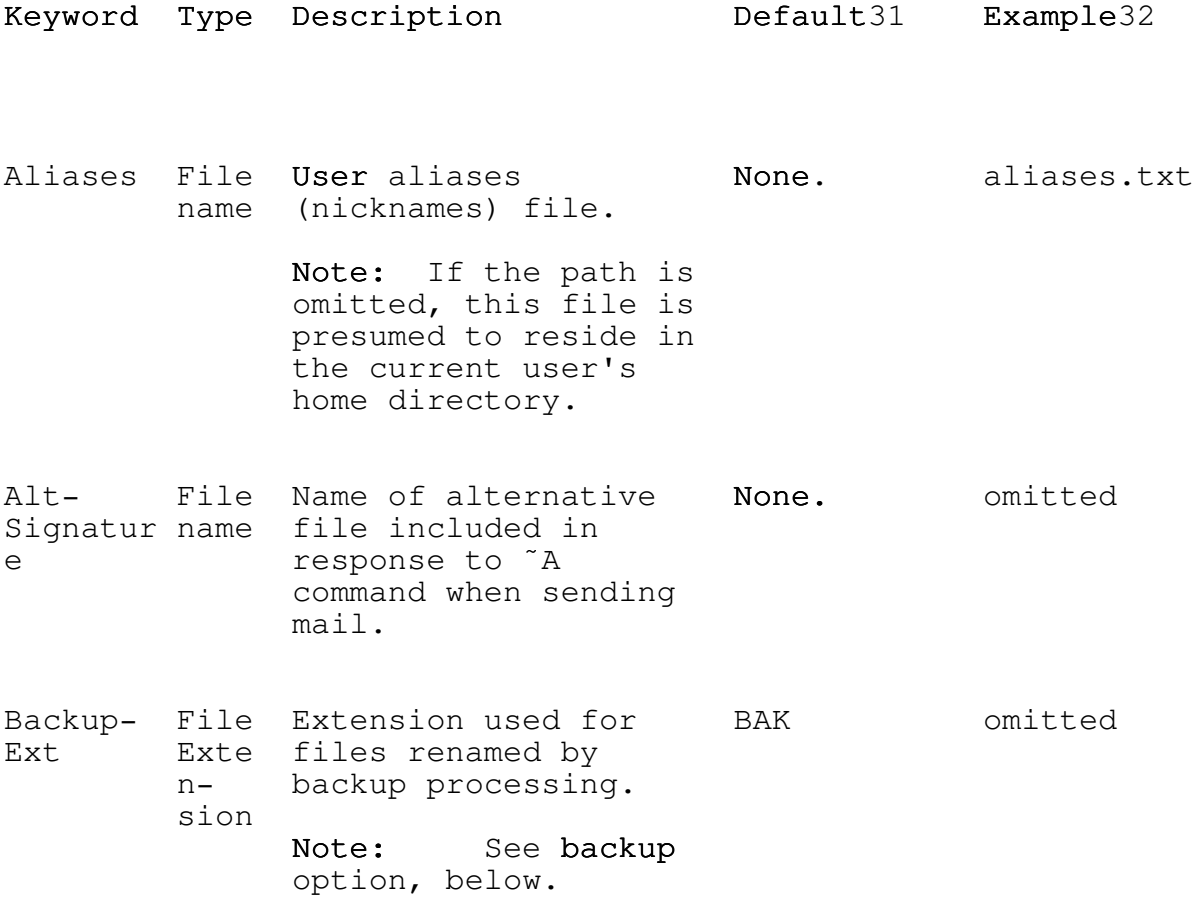

31Required fields must appear in one of the two files, but need not appear in both.

32For omitted entries, the entire entry would be omitted to allow the default to be in effect.

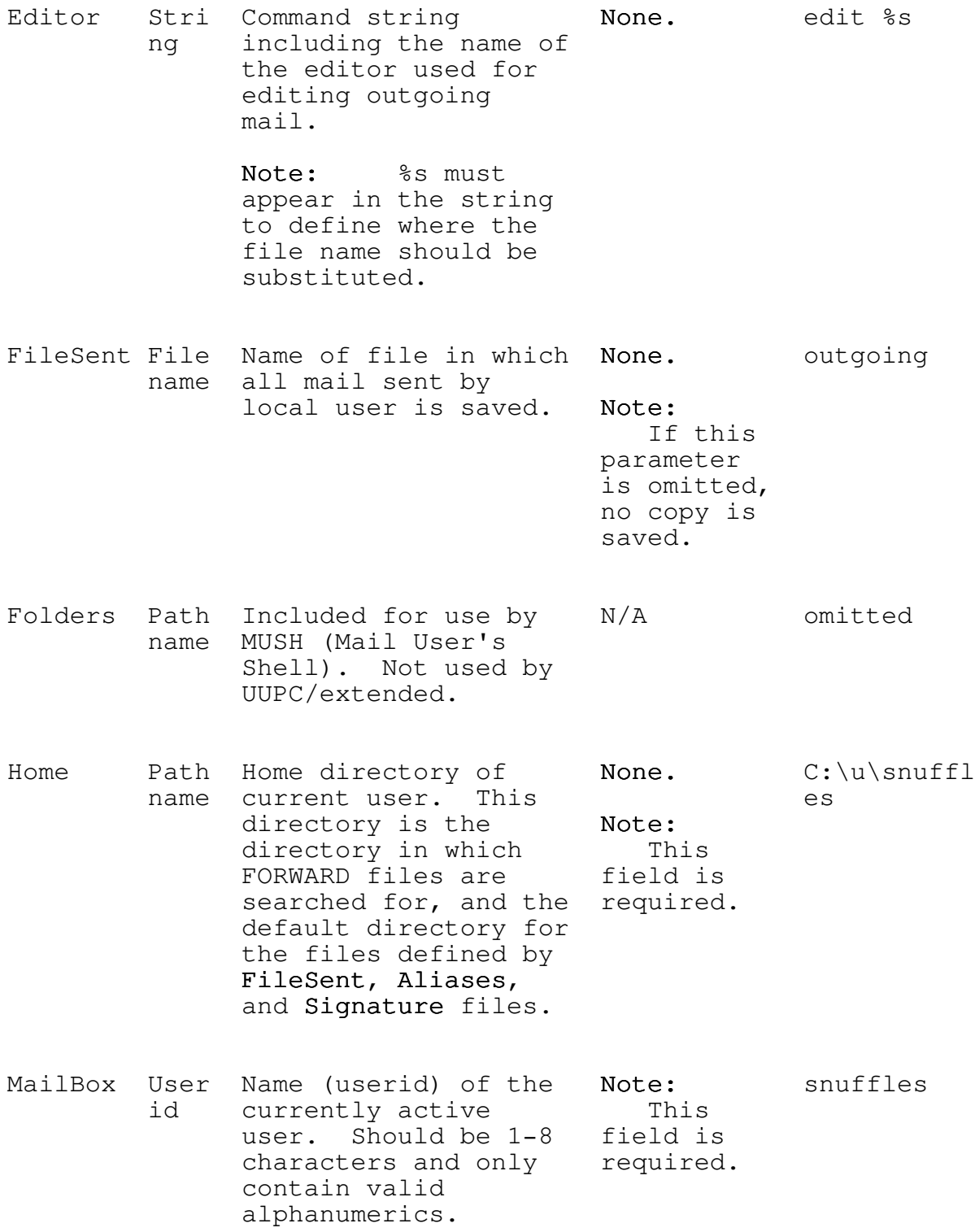

# $UUPC/extended\ Configuration\ Files$

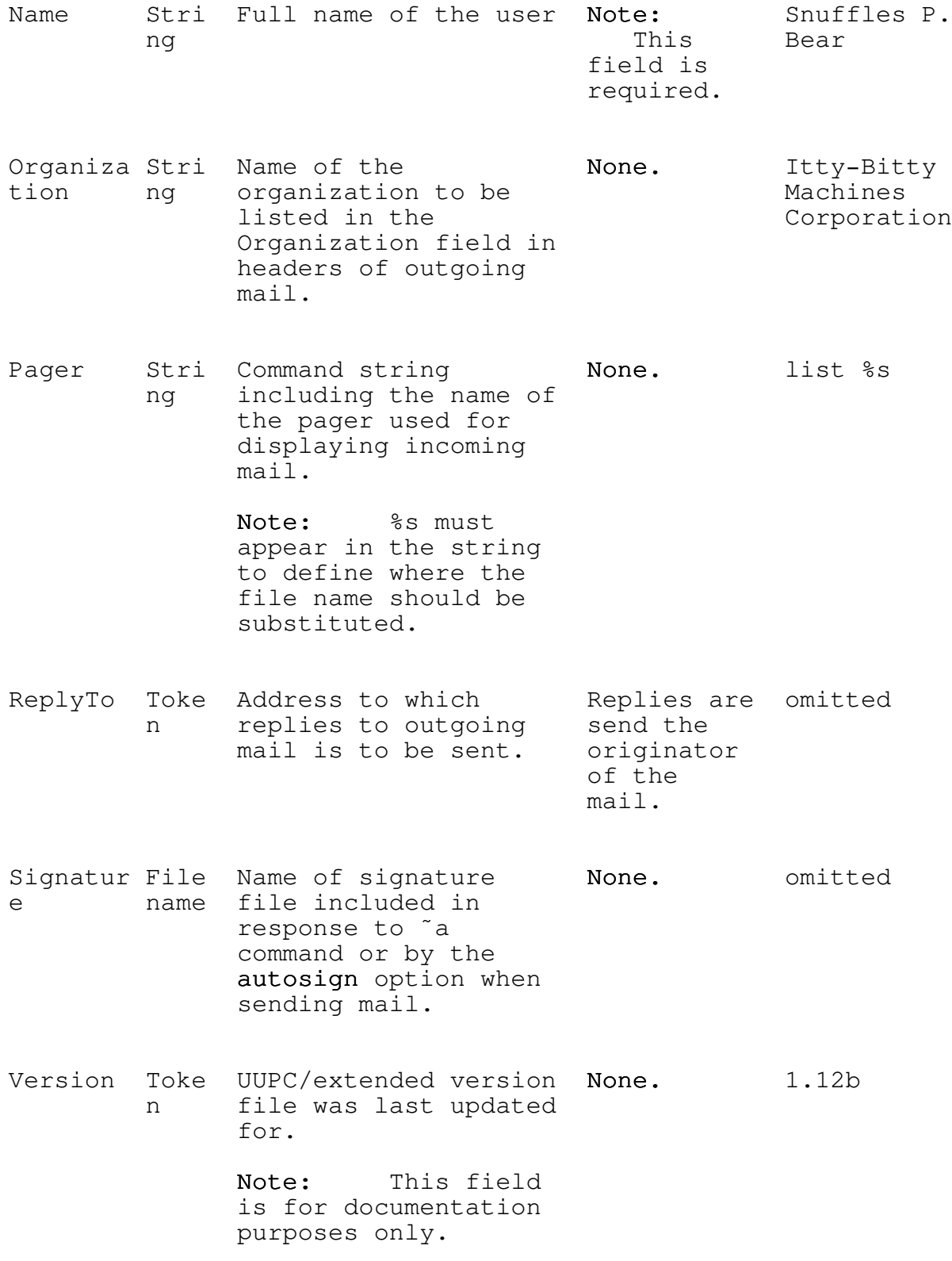

### Keywords valid only in system configuration files

The follow keywords are only valid in the UUPC.RC configuration file, and always apply to all users of the local system.

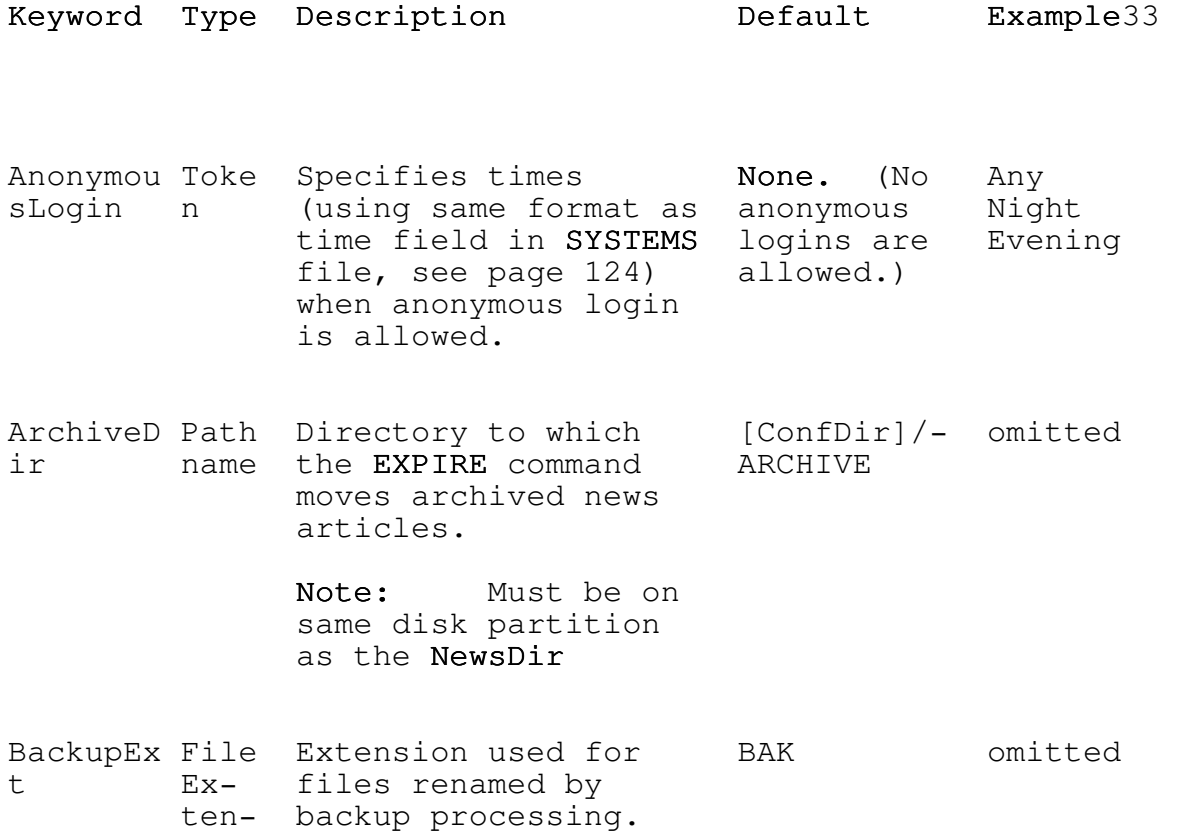

CharSet Stri Valid characters a-z, 0-9, omitted ng allowed in file names and used for mapping !#\$%&'()-UNIX names to local  $@^{\wedge}$  {} $\tilde{}$ names.

Note: See backup

option, below.

Banner File File displayed before None. name login prompt by UUCICO.

sion

33For omitted entries, the entire entry would be omitted to allow the default to be in effect.

## UUPC/extended Configuration Files

ConfDir Path Base UUPC/extended Taken from C:\UUPC<br>name configuration bath name configuration directory. Location component of various files of<br>(SYSTEMS, PERMISSNS, UUPCSYSRC (SYSTEMS, PERMISSNS, UUPCSYSRC<br>PASSWD) and default environment PASSWD) and default parent directory for variable. ArchiveDir, MailDir, NewsDir, PubDir, SpoolDir, and TempDir. Domain Toke Fully-Qualified None. kew.com n Domain name of the nodename.UU local system, Note: CP included in headers This paof all mail sent. rameter is required. From- Toke Fully-qualified None. omitted Domain n Domain name of system which overrides the Domain field for the RFC-822 From: field. Used in site hiding. See The Ever So English Sport of Site Hiding, page 143. Note: This option should only be used when site hiding. Omit it otherwise. InModem Simp Simple name (without None. HAYES24 le path or extension) of file [modem].MDM file to Note: name use for when UUCICO This is invoked with the - field is r 0 (accepting required<br>incoming calls) for using incoming calls) option. the UUCICO  $-r$  0 option.

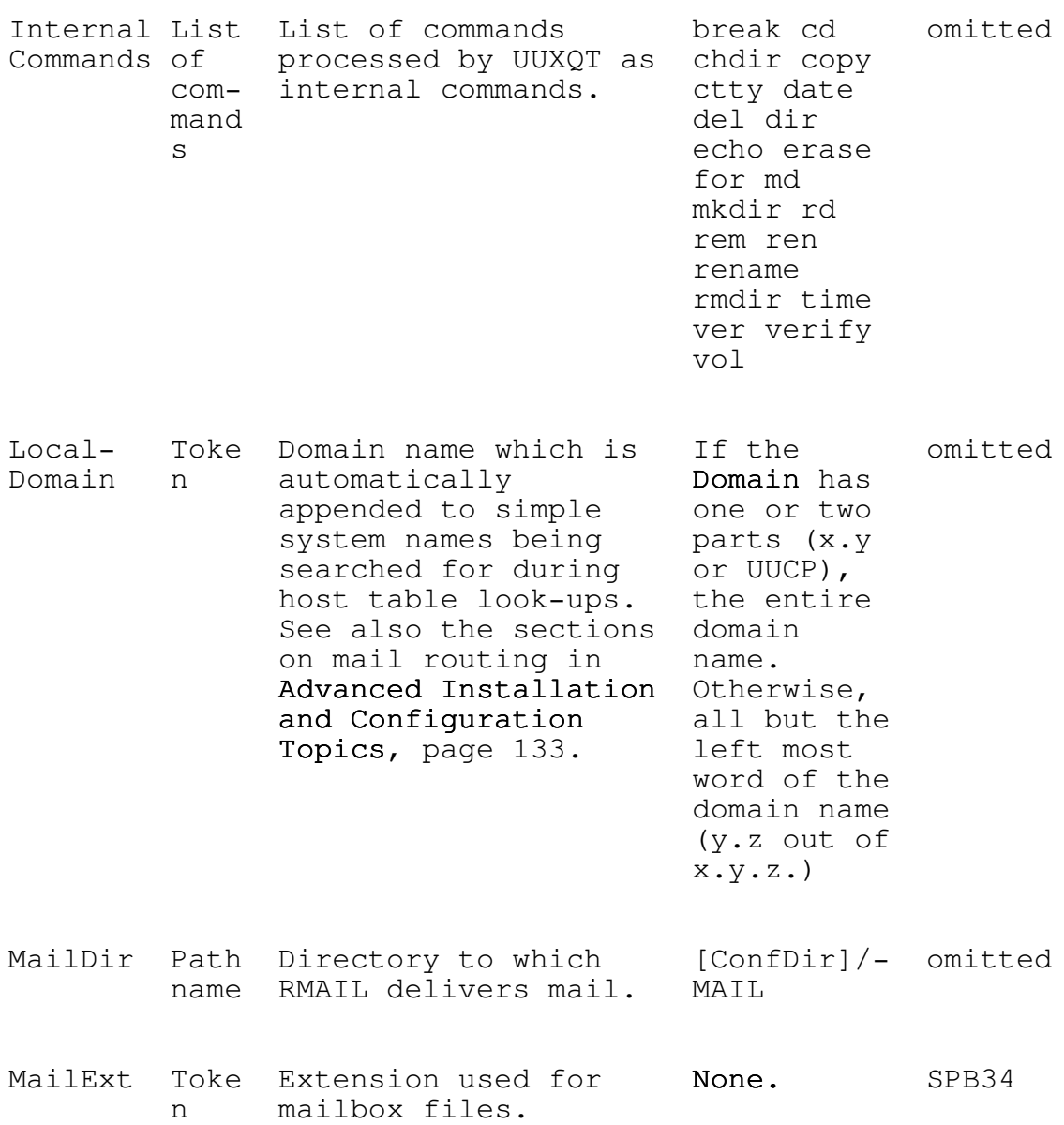

# $UUPC/extended\ Configuration\ Files$

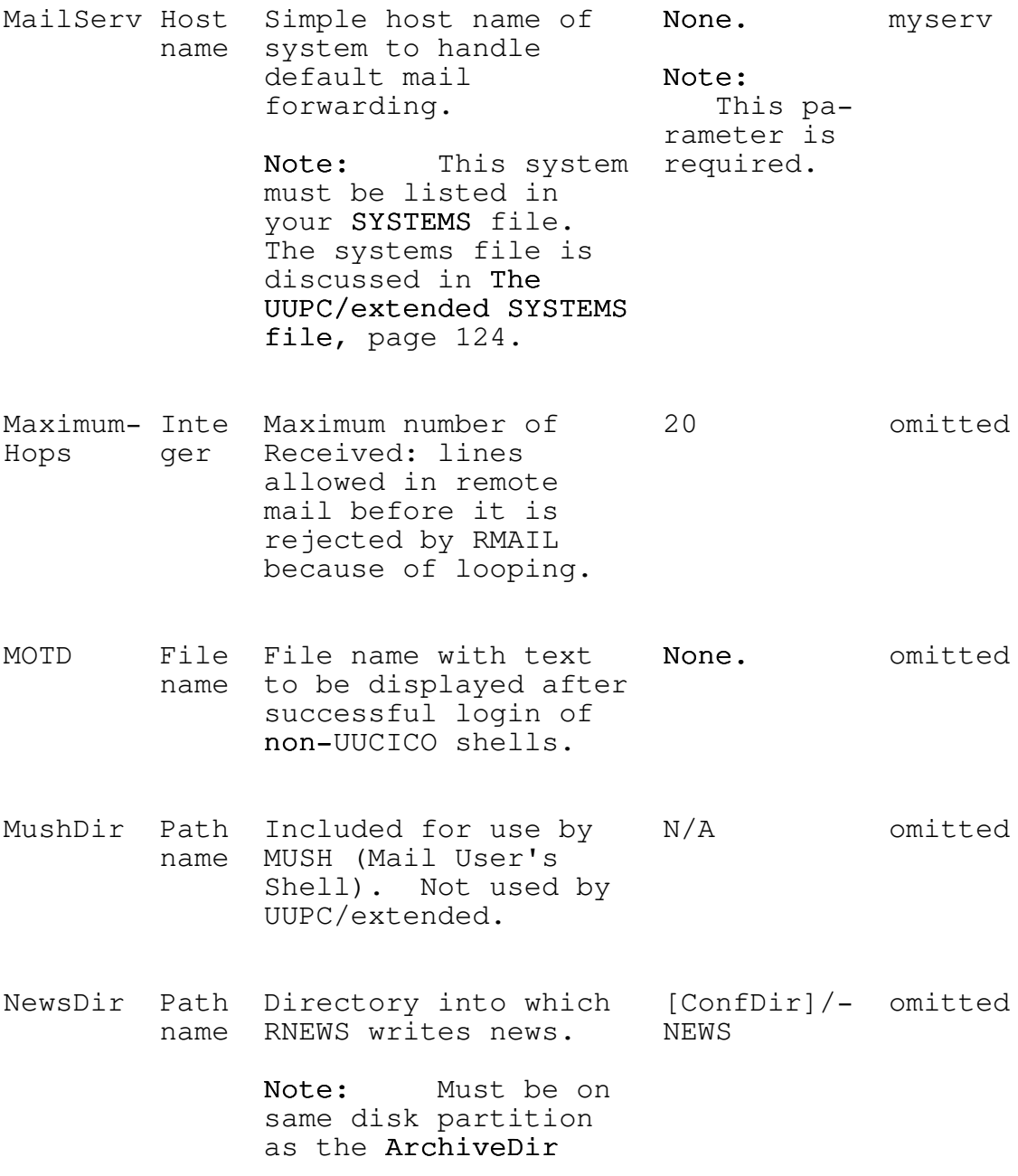

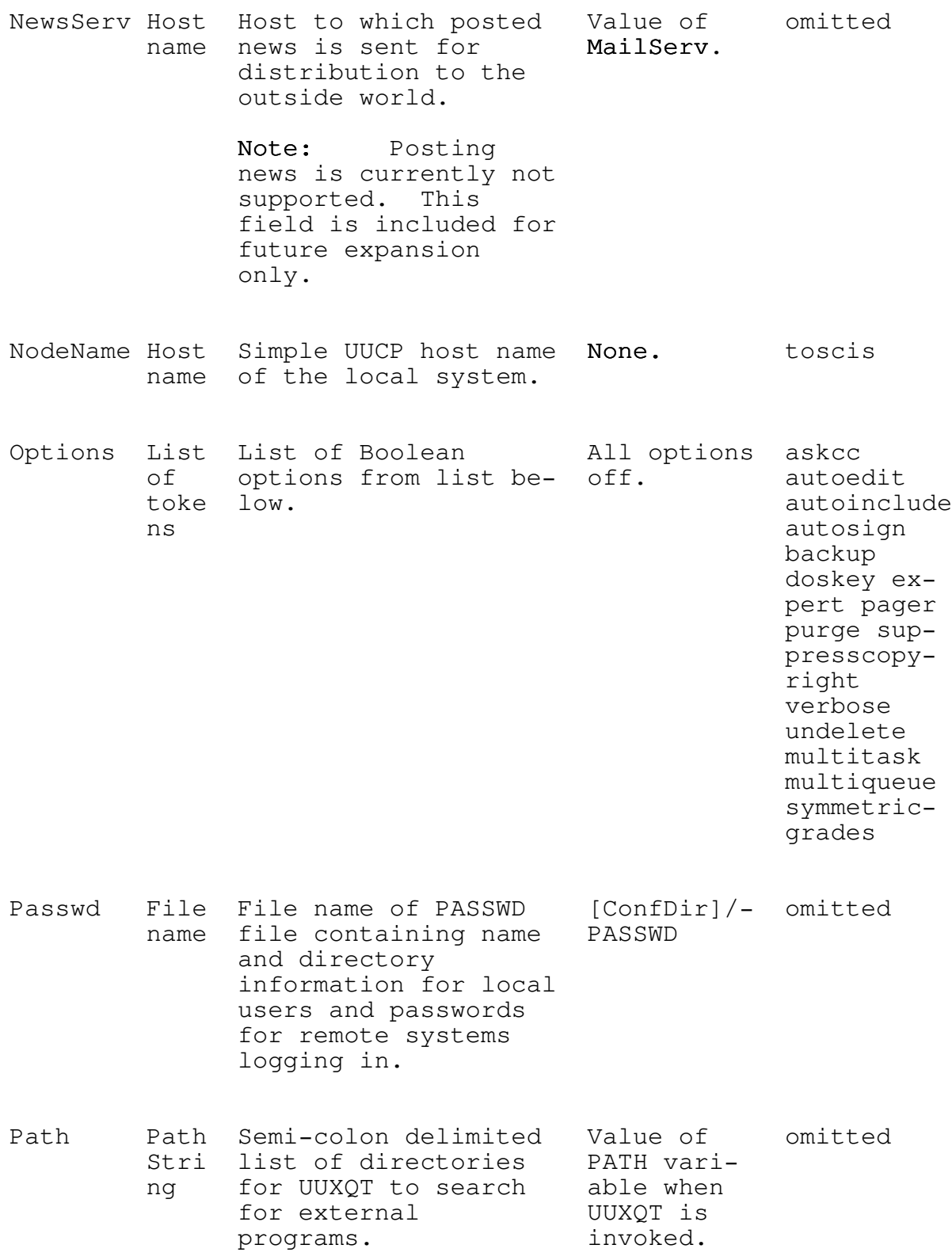

# $UUPC/extended\ Configuration\ Files$

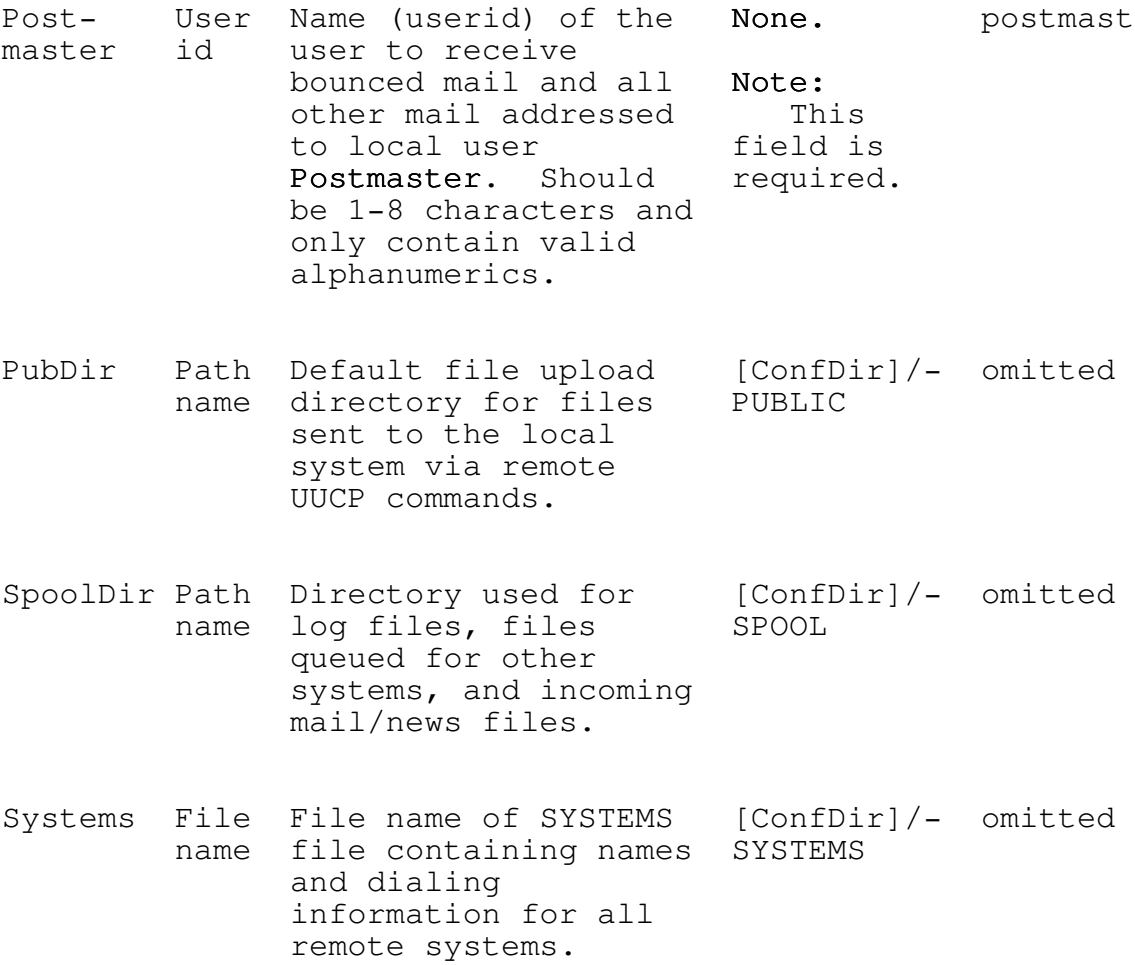

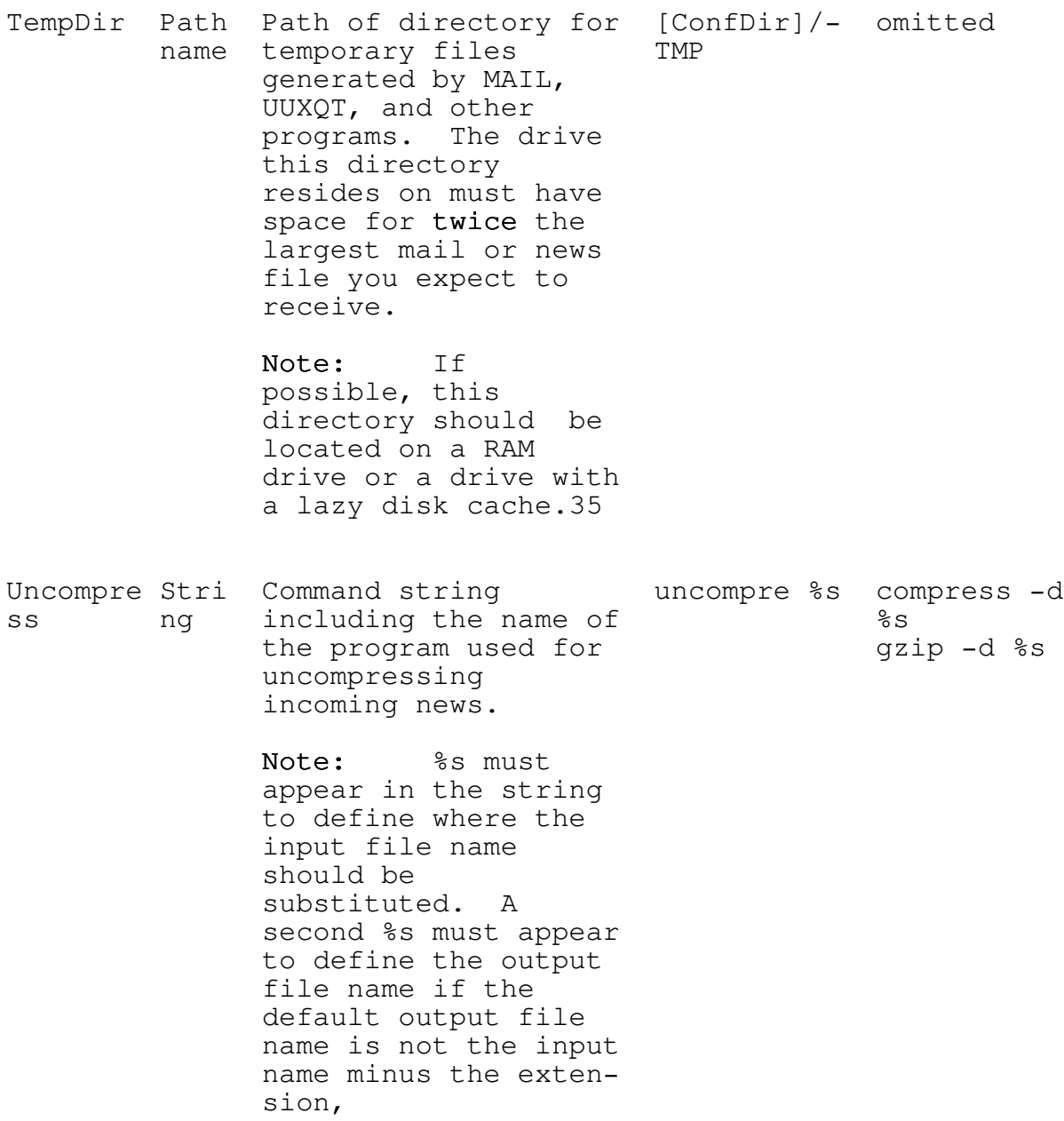

## Boolean options in either UUPC.RC or [userid].RC

The following are Boolean options, which can be set by the user in the UUPC.RC file, their [userid].RC file, or via the MAIL set command (See UUPC/extended Command Reference, page 49.):

350n the other hand, if you don't know what a RAM disk or lazy disk cache is, you don't want to use them.

Note: All options default to False.

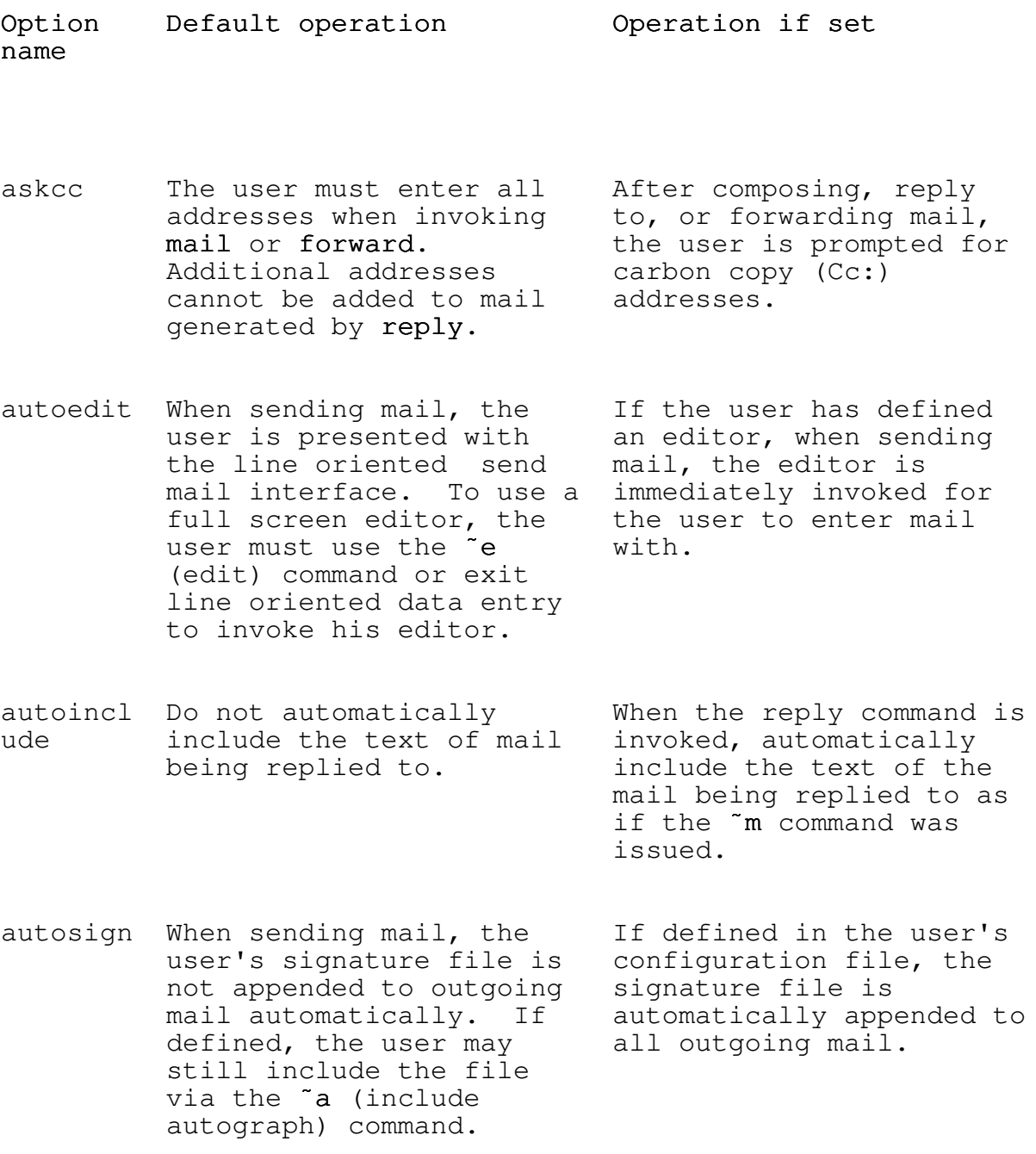

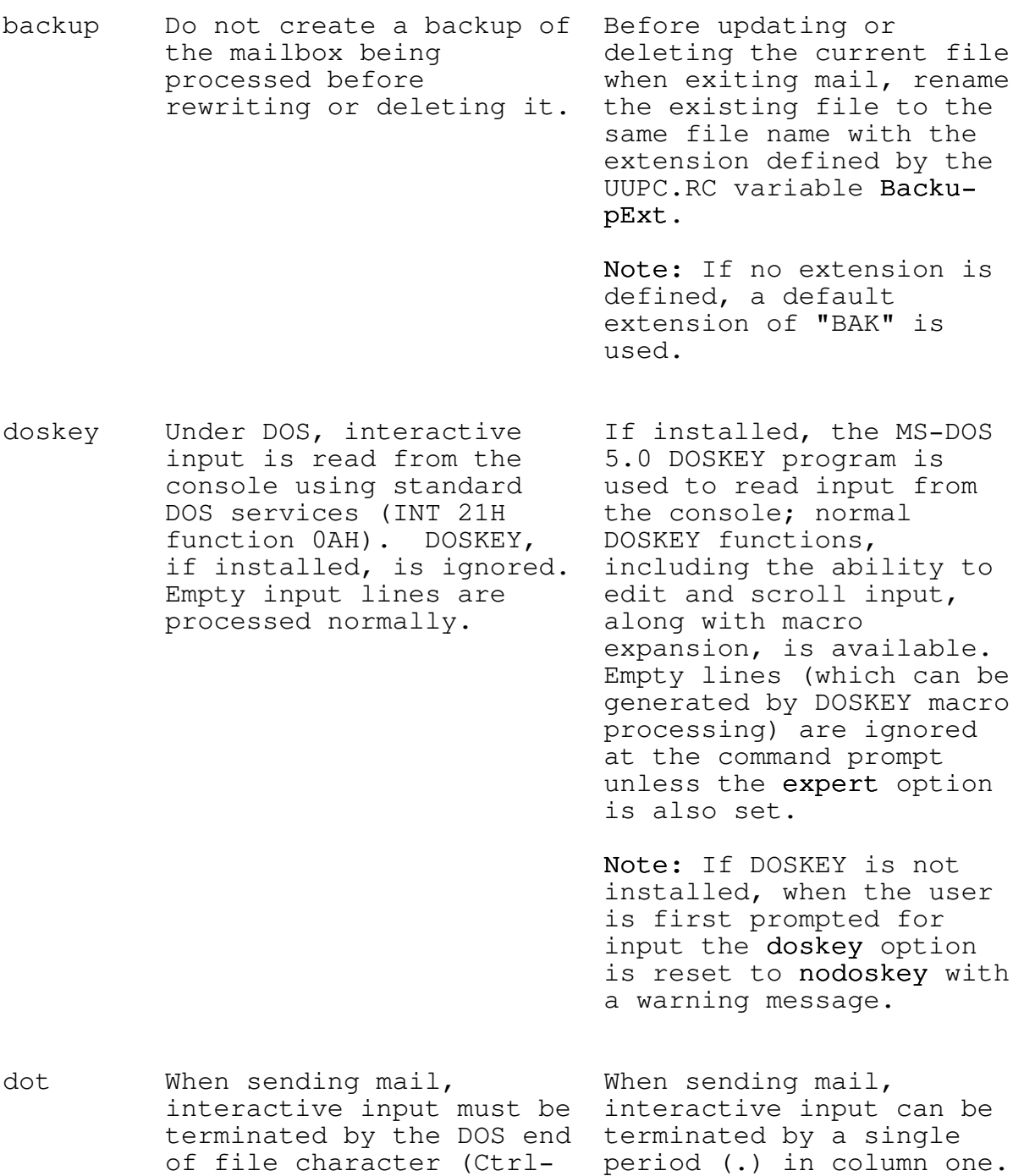

Z).

### UUPC/extended Configuration Files

expert All informational Boiler plate messages, messages are displayed, such as the initial help and if the doskey option prompt, are suppressed, is also set, empty input and empty input lines are lines are ignored in a not ignored when the response to the command doskey option is set. prompt.

forward- Mail sent via the forward If the user has defined save command is not saved in an outgoing mailbox, then the user's outgoing mail sent via the forward mailbox. command is saved in the same fashion as other

fromsep Items in the mailbox must Items in the mailbox can be separated by a line of be separated only by UUCP binary ones (1). (If you format From lines. The use the DOS type command line of binary ones  $(1)$ to look at your mailbox, required between items by these look like smiley the default operation of faces.) nofromsep is still

> Note: This option is mailboxes. provided for compatibility with other Note: This option must be RMAIL versions. set in the UUPC.RC or

generated when updating

outgoing mail.

[userid].RC file, because it is only examined at start up.

his "/mbox file when the

user exits mail.

- pager help, print and type use help, print and type use the external pager if one the internal pager, and is defined, and Print and Print and Type use the Type use the internal external pager if one is pager. defined
- purge Empty mailboxes are left Empty mailboxes are<br>in place when the user deleted when the user in place when the user exits mail. exits mail.
- save Mail is left in the If mail is not deleted user's system mailbox af- from the user's system ter reading. mailbox after reading, it is automatically saved in

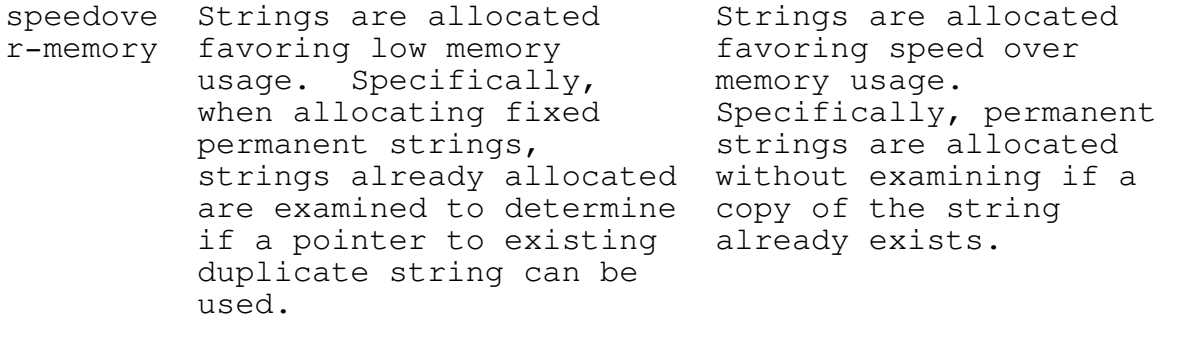

suppress Display the UUPC/extended Suppress the copyright - copyright notice at a notice at program copyrigh program startup. Startup. Of course, this t the contract of the does not suppress the associated

> Note: This option must be set in a system or user configuration file, because it is only examined at start up.

responsibility.

undelete  $OS/2$  only. The The DELDIR environment environment variable variable is left alone, DELDIR is reset to a null causing OS/2 to copy all string by UUPOLL, causing deleted files to a hidden<br>files deleted by its directory. This causes a directory. This causes a children (UUCICO, UUPOLL, performance and free disk and UUCLEAN) to not be space impact by saving archived by the OS/2 files which the user<br>operating system for should never have to operating system for later recovery. The access, much less recover.

> Note: This option must be set in the UUPC.RC or [userid].RC file, because it is only examined at UUPOLL start up.

verbose When invoked from mail, When invoked from mail, RMAIL only displays error RMAIL displays both error messages. messages and nominal status messages, including the addresses mail was delivered to. Note: This option must be set in a system or user configuration file, because it is only examined at start up.

## Options only used in the UUPC.RC file

The following system-oriented options must apply to all users on a system and can only be set in the UUPC.RC file:

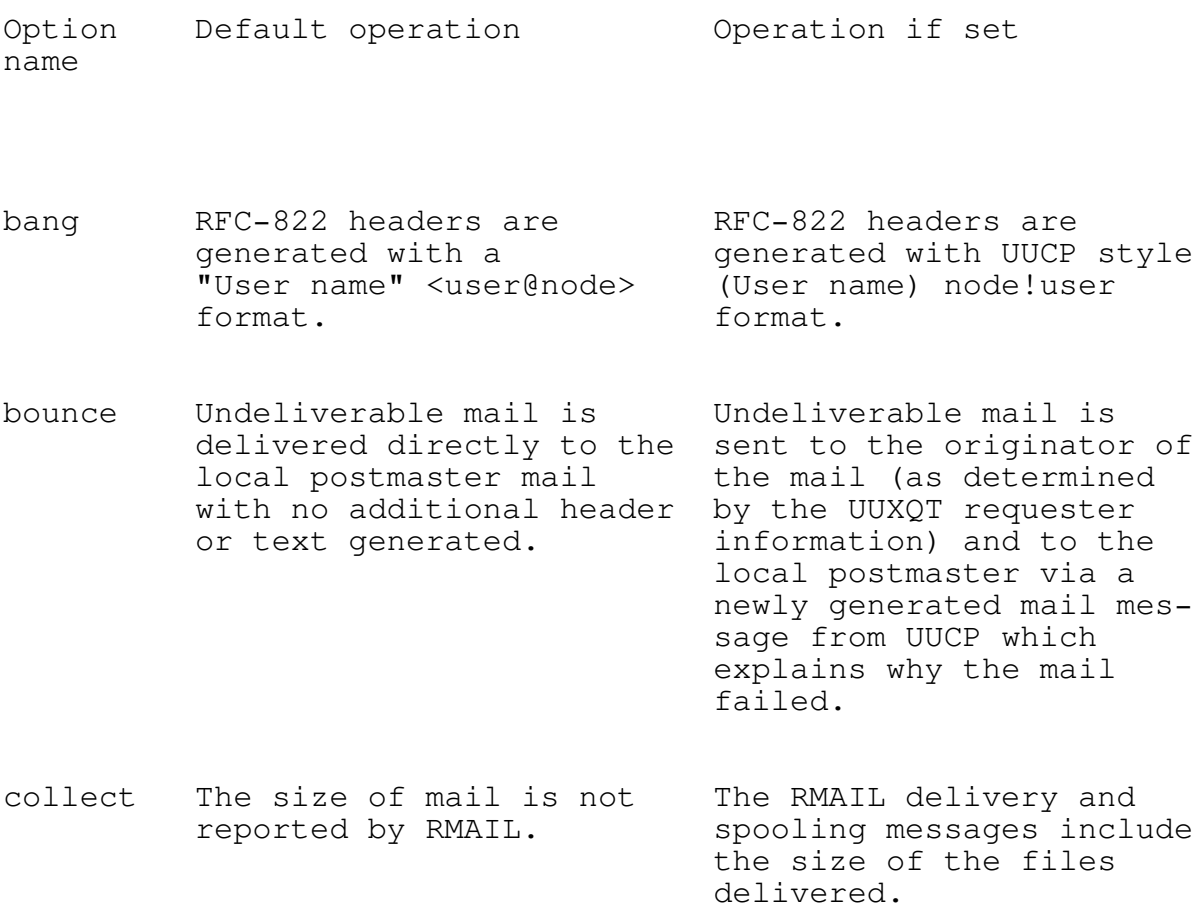

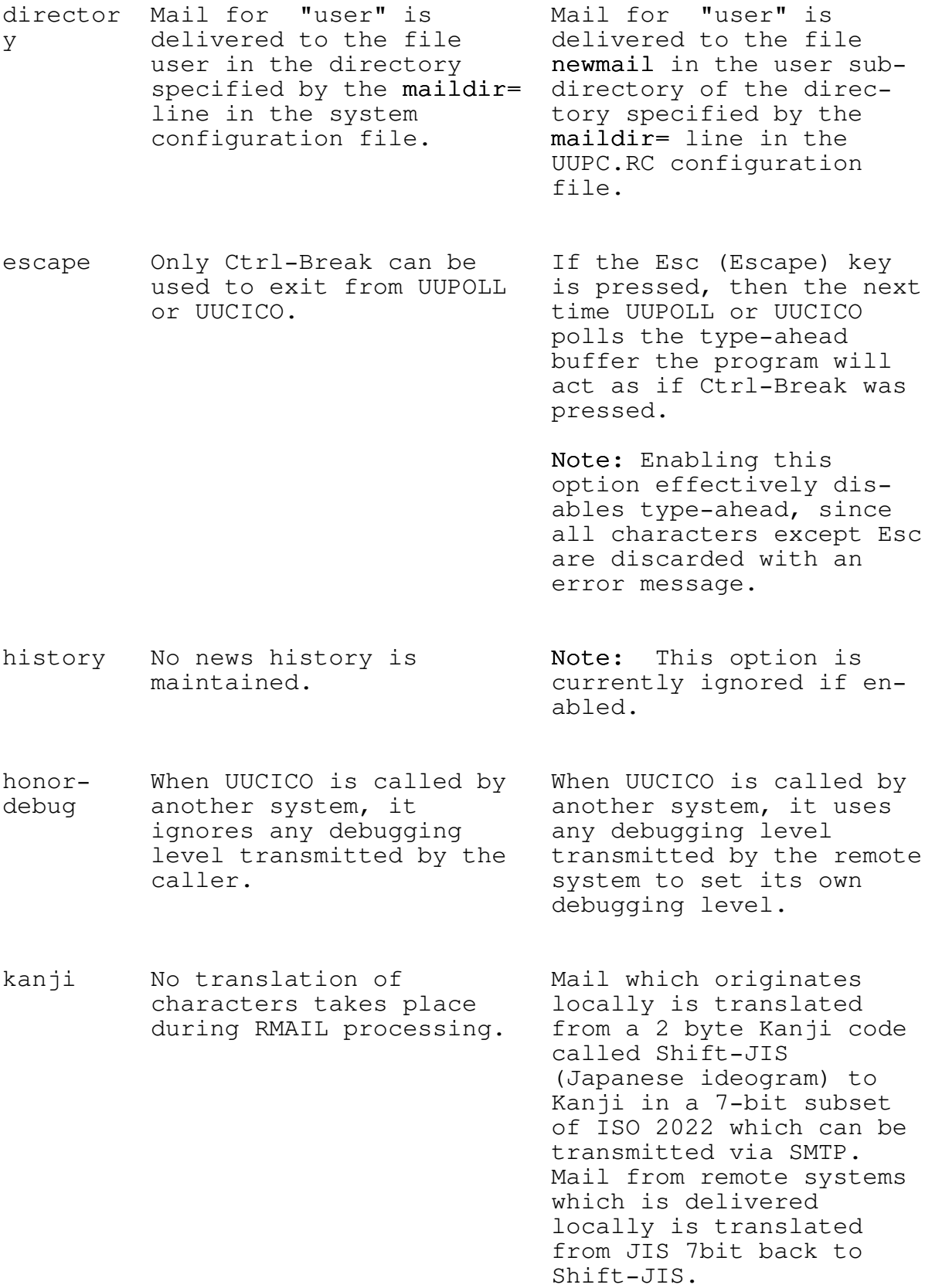
longname Under OS/2 and Windows Under OS/2 and Windows NT, file names for MT, file names are not incoming files are made made to conform to DOS to conform to the DOS 11 name 8 + 3 naming character name limit even conventions. if the file system supports longer names.

- monocase Job sequence ids are Job sequence ids are generated in base 62 generated in base 36 using numerics and upper using numerics and upper and lower case al-<br>
case alphabetics. phabetics.
- multique When queuing mail for When queuing mail for<br>ue other hosts, each ad- other hosts, a single ue other hosts, each ad-<br>dressee is delivered file delivered via the separately. The remote UUCP can have multiple addressees.
- multitas Processing is optimized Additional processing is<br>
k insure for speed over system performed to insure k for speed over system integrity.  $s$ ystem integrity. This

Note: We strongly includes creating lock recommend that you enable files to prevent conthis option in all current access to system environments except DOS. spool directories,

additional processing writing program logs to temporary files and then appending the file to the permanent log file at program termination, and moving new mail from the user's system mailbox into the user's home directory when MAIL is first run after the new mail's arrival.

senddebu When UUCICO calls another When UUCICO calls another<br>g system, it does not system, its debugging g system, it does not system, its debugging report its debugging level is transmitted to level to the remote the remote system. system.

snews Incoming news is written Incoming news is written<br>to separate files in to a file in the NewsDir to separate files in to a file in the l<br>directories based on the directory without directories based on the news group names listed examining the ACTIVE<br>in the ACTIVE file file. in the ACTIVE file located in the NewsDir directory.

- symmetri When actively polling, UUCICO transmits the cgrades UUCICO does not transmit maximum grade for file the maximum grade for transfers allowed by the file transfers allowed by SYSTEMS file to the the SYSTEMS file to the remote system at startup. remote system at startup.
- syslog No record is made of The file SYSLOG is<br>files transferred. Written in the spoor written in the spool directory with a record for each file transferred to

or from the local system.

#### Modem ([modem].MDM) Files

#### Introduction

Modem files (.MDM) define the strings used to command a modem when dialing out. They allow commands always used with a particular modem to be written once rather than being placed everywhere they are used, and also allow different modems to be used by changing only the modem file (or changing the reference to the modem file in the SYSTEMS or UUPC.RC files).

All strings defined in a modem file are standard scripts as described in Error! Bookmark not defined., page 35, with the exception of the dial prefix and dial suffix strings. The dial prefix and suffix strings are combined with the phone number listed in the SYSTEMS file and sent as one string to the modem when dialing out. Most modems have behavior similar to one of the sample modems, so minor changes to one of these files should get you up and running.

Note: If you make changes to a modem file, copy it to a new name to avoid confusion with the distributed version.

The syntax of a modem file is the same as the UUPC.RC and [userid].RC files described in Error! Cannot open file., page 91. The keywords accepted in modem files are described below.

### Modem File Guidelines

There are several things to keep mind when writing a modem file, especially for an error correcting modem. Not all of the following apply to all modems, but as a general rule:

- 1.Initialize the modem from factory defaults as opposed to simply resetting the modem. Starting with factory defaults allows the modem configuration to be shared between modems that may not have been initialized the same way.
	- Note: Do not have the modem file rewrite the modem defaults to non-volatile RAM (often done with a AT&W command). This may confuse other programs which use the modem.
- 2.Initialize the speaker to off. (Typically ATM0)36
- 3.Have the modem hang-up and reset to factory defaults when Data Set Ready (DTR) is lowered.

36You may want the speaker enabled for initial testing, but UUCICO is designed to run unattended, and waking house mates up to hear a modem dial at 3 AM will not make you popular.

- 4.Write a unique modem file for dialing out with error correction only, rather than taking a modem default which accepts error or non-error correcting connections. Rejecting a remote connection if the expected speed or protocol is not available insures that a long distance connection does not run at a sub-par rate.
- 5.Likewise, write a modem file with error correction disabled, to bypass attempts at modem-to-modem protocol negotiations with modems which do not support them.37
- 6.Disable auto-answer unless you actually want to have the modem ready to answer the phone.
- 7.Disable software (XON/XOFF) flow control, and enable hardware (CTS/RTS) flow control.38
- 8.Enable the modem inactivity time-out to automatically hang up the modem after two minutes if no data is sent or received. If no data is send by UUCICO in two minutes with the modem off hook, the program and/or operating system has crashed.
- 9.Some modems have a time delay to insure all data buffered for the remote system is sent. Set this delay to zero (no delay), as UUCICO will have insured data delivery via software protocols.
- 10. Disable remote loop back testing.

## Valid Fields in Modem Files

The following fields are valid in a modem file.

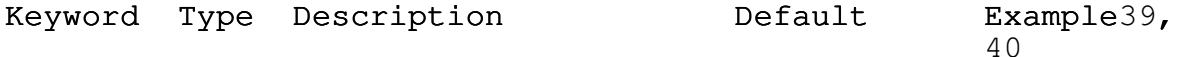

37Phone calls to the system \*nbstime listed in the sample systems file will fail if error correction is not disabled, because otherwise an expected string is lost from the remote system while the modem is still trying enable error correction.

38Sample in older releases of UUPC/extended explicitly turned off hardware flow control. Enabling it is a change from the previous suggestions, and is required for many high speed modems.

39Examples are for a ZOOM VFX v32bis modem. Your mileage will vary.

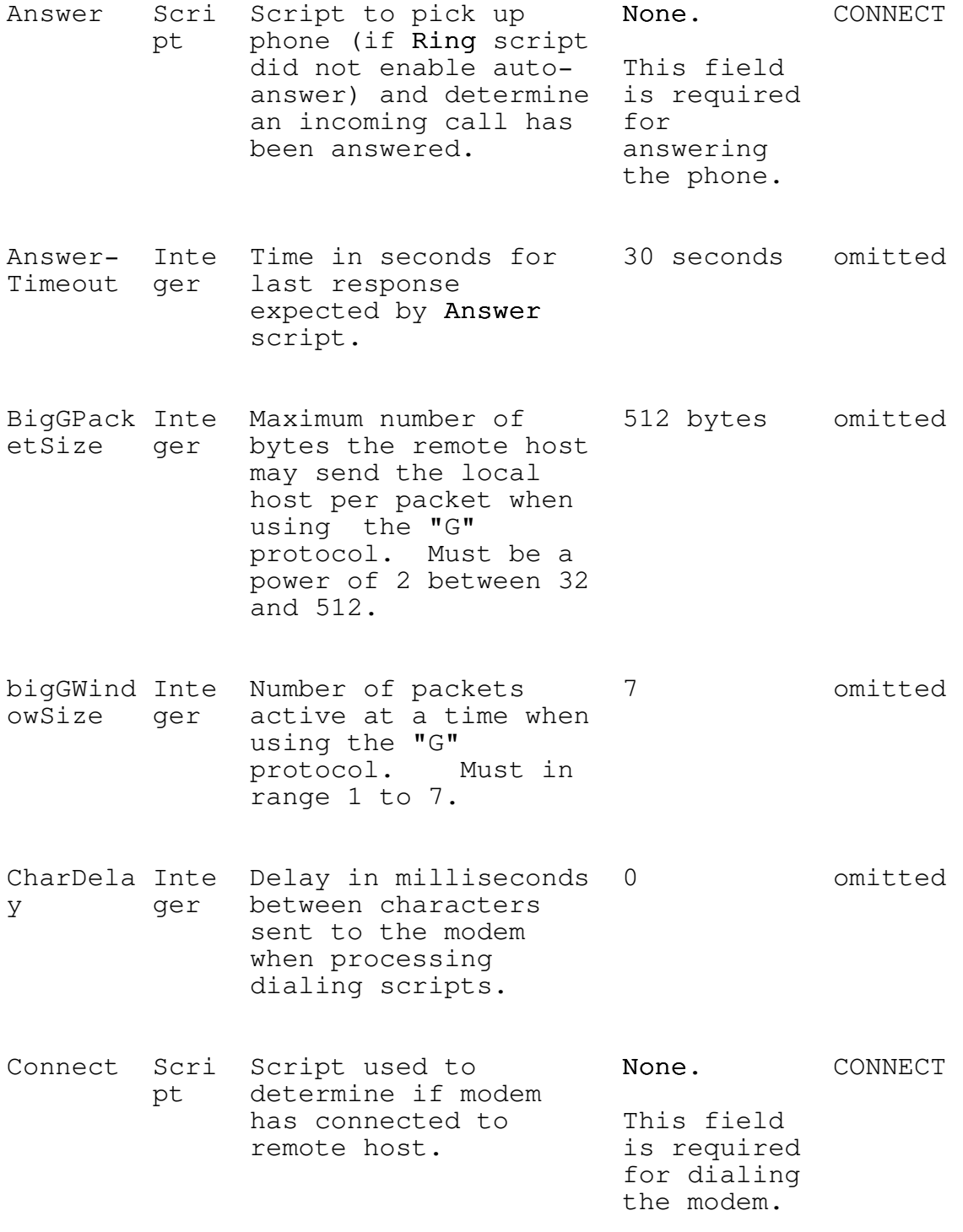

40For omitted entries, the entire entry would be omitted (blank) to allow the default to be in effect.

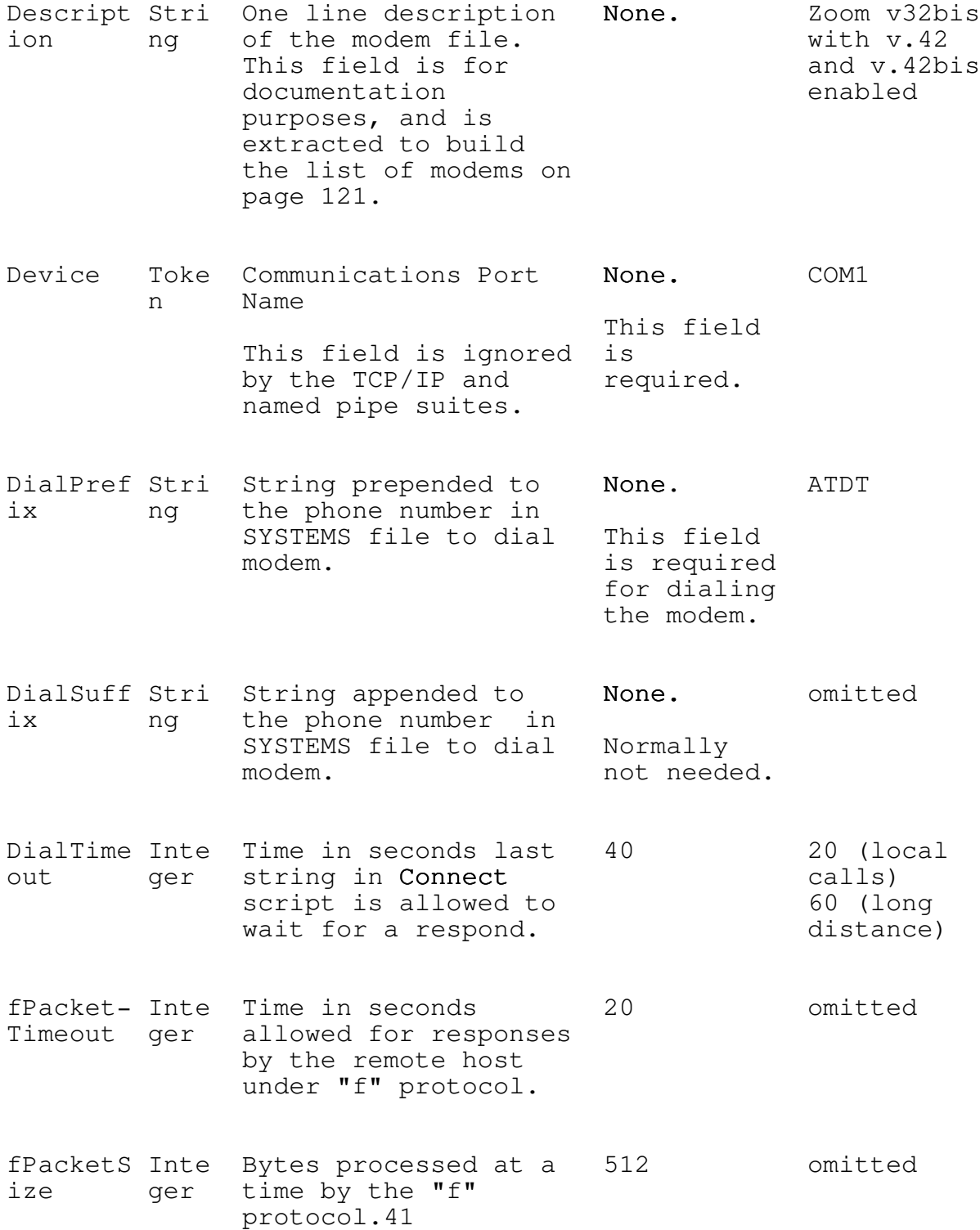

41 This parameter is used only for an internal buffer size and does not affect the transmitted stream of data.

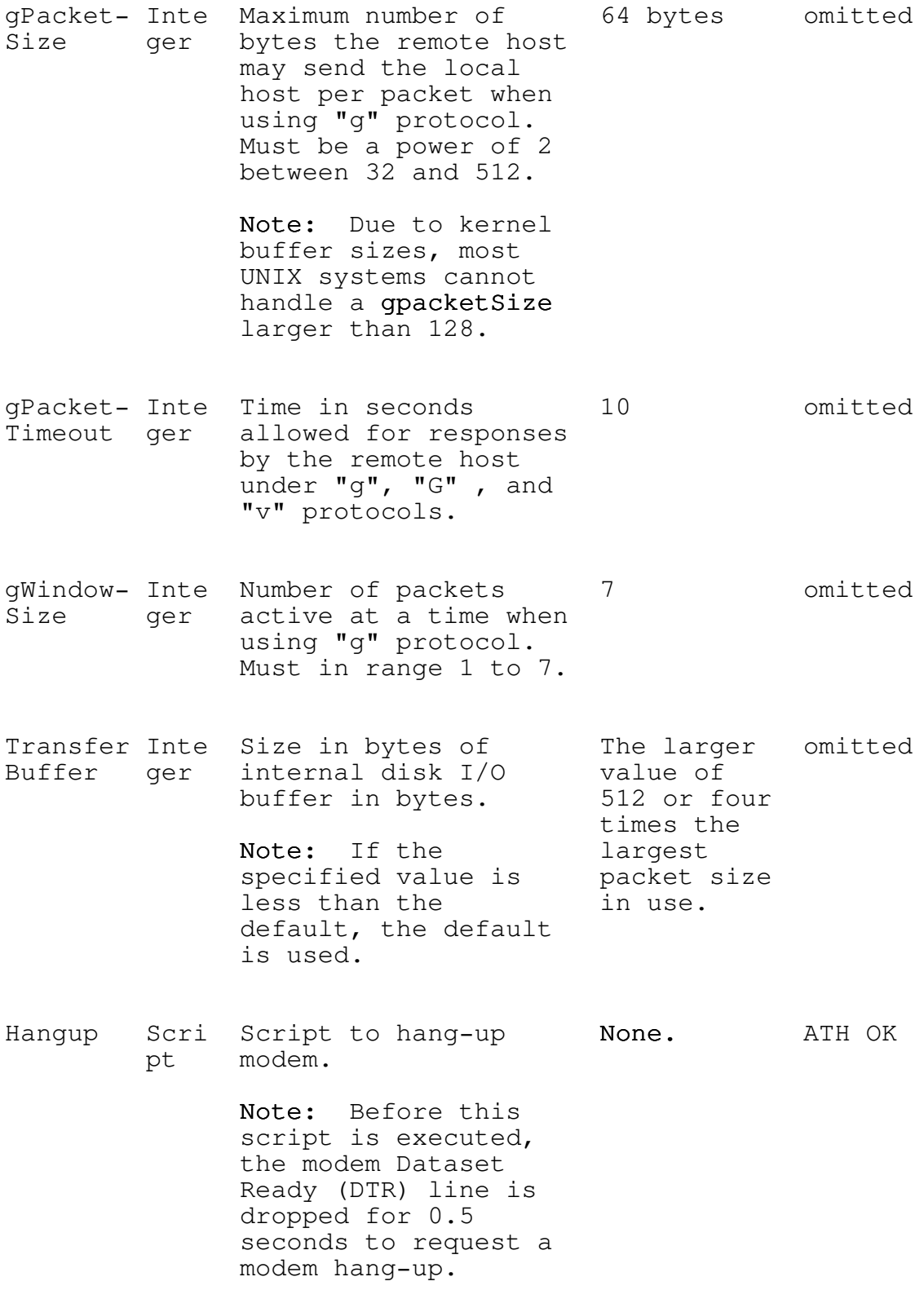

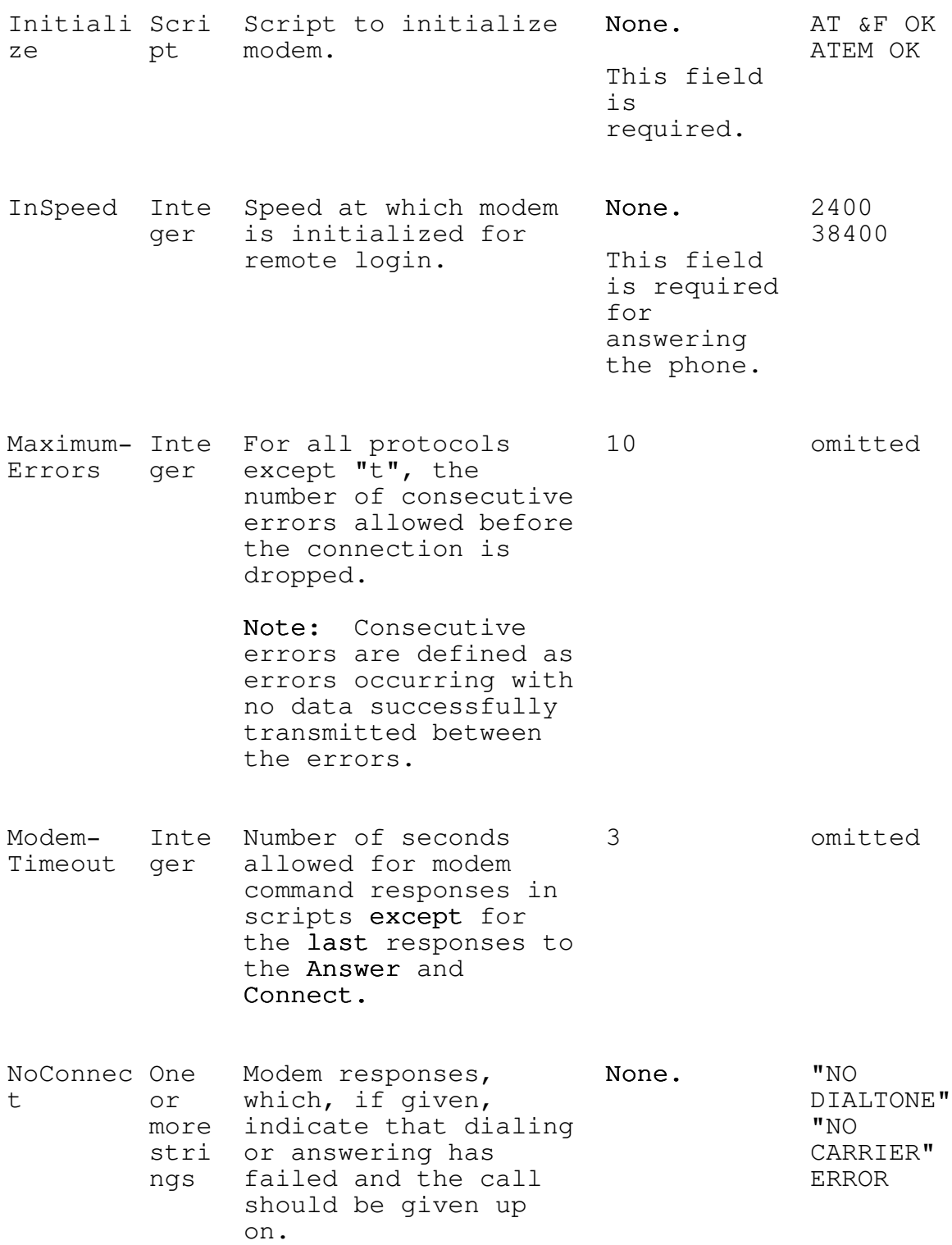

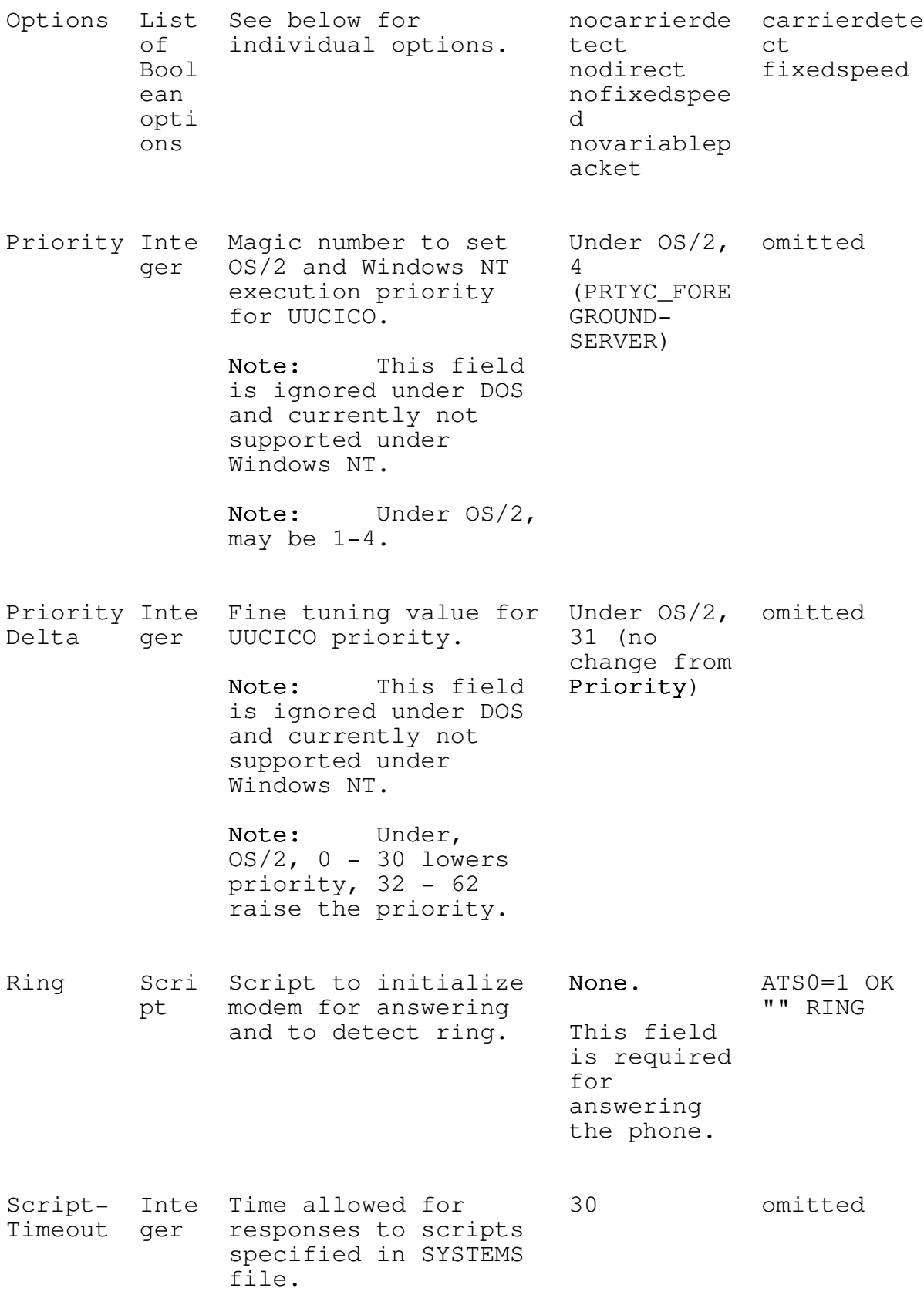

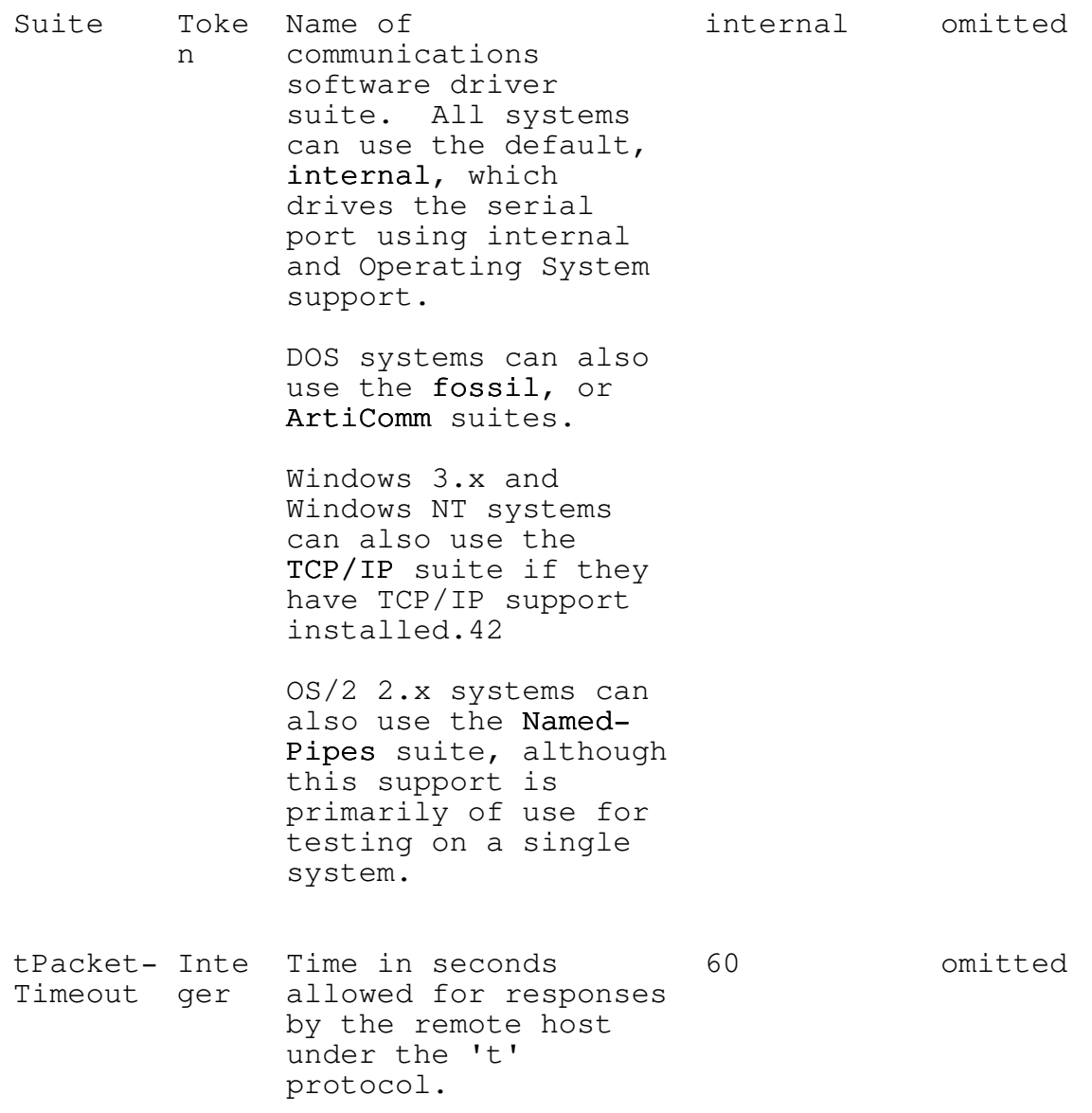

42Windows 3.1 systems must have the WINSOCK.DLL installed to use TCP/IP support. Contact your TCP/IP vendor to see if they this library for their product. Windows NT natively supports TCP/IP for many ethernet cards, but does not support dial-up TCP/IP.

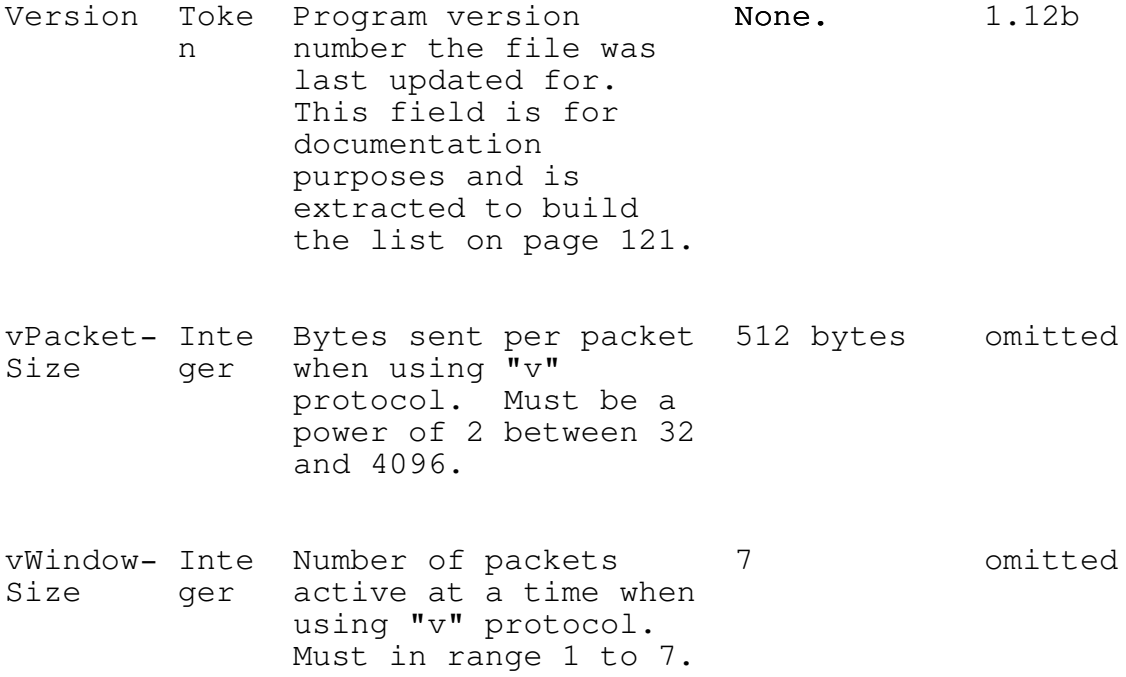

# Boolean Options In Modem Files

The following option flags can be set on the options line of the modem file.

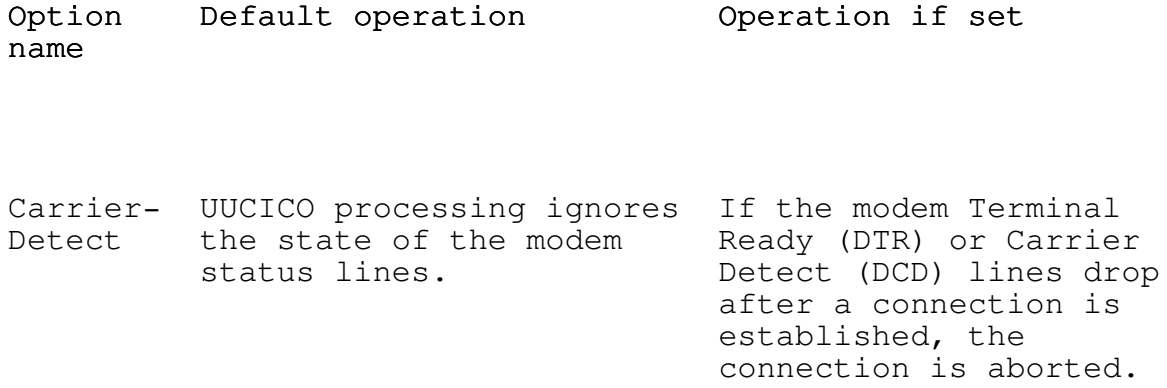

- FixedSpe After the Connect or The modem speed is fixed ed answer script executes, at the value specified by UUCICO reads the serial the InModem keyword or port for the connect Systems file speed. speed of the modem and changes the port speed to match this reported speed.
- Variable Data Packets sent by the Data Packets sent by the Packet "g" and "G" protocol are "g" and "G" protocols are always padded to the full padded only to the packet length negotiated nearest power of 32 (32, at startup. 64, 128 ... ) and these short packets are sent.

Note: Most UNIX systems cannot handle variable length packets, and connections to such will fail in mysterious ways if this option is enabled.43

Direct The modem Dataset Ready The modem Dataset Ready (DSR) line is used for line is ignored. hardware flow control: When the modem lowers this signal, UUCICO stops transmitting data until the signal is raised again.

#### Supplied Modem files

The follow table lists the sample modem files supplied with UUPC/extended. As these files have been collected from a number of sources previous to the above guidelines being written, the modes and setups vary. Most of the files do not exactly conform to the above guidelines.

43Systems running Ian Taylor's Taylor UUCP are a notable exception, but virtually all UUCP programs shipped with various UNIX systems will die if fed short packets. Just because UNIX developers invented the UUCP 'g' protocol doesn't mean they implemented it properly.

Note: Please mail new and updated modem files to modems@kew.com. Please verify the file is updated to conform with the guidelines on page  $111$ , supply Description=  $and Version=$  fields, and include instructions as to whether the file modifies an existing modem file or should be added to the collection as a new file.

#### File Version Description name

DIR Direct connection, between two systems

CODEX CODEX Modem with MNP Protocol enabled

GVCV32 GVC 9600 V.32/V.42bis with smart options, serial port speed locked

connected by a null modem cable.

- GVCV32G GVC V.32/V.42bis with autobaud, for answering calls from 2400 baud modems
- HAYES12 Hayes Smartmodem 1200
- HAYES24 Generic Hayes Smartmodem at 2400 baud, disabling command echo
- HAYES241 Generic Hayes Smartmodem at 2400 baud
- HAYES24D Generic Hayes Smartmodem at 2400 baud
- INSATFAX Intel SatisFAXtion modem
- INTEL24E Intel 2400ex modem
- PPI-V32B PPI 14400FX V.32bis/V.42bis modem

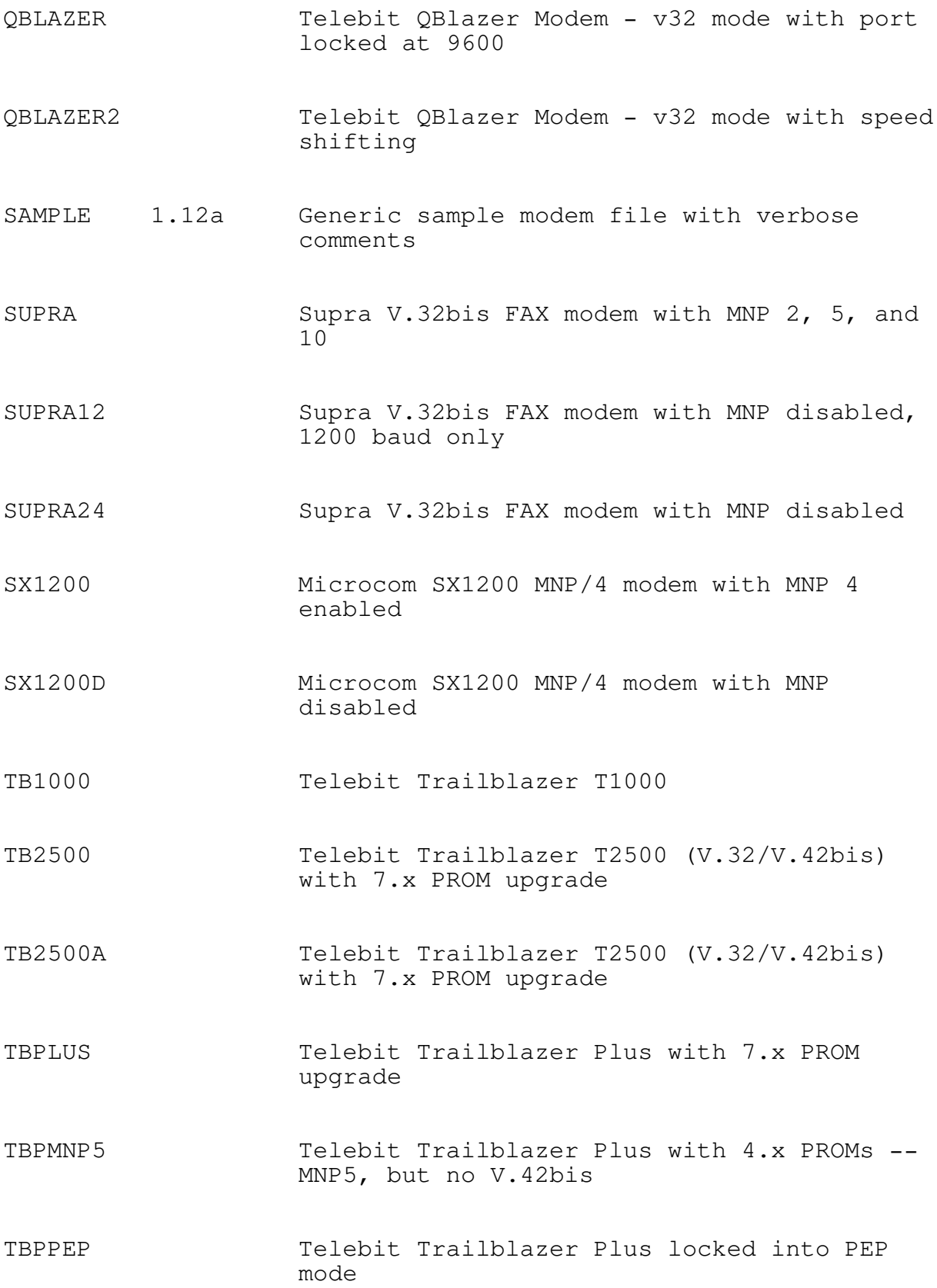

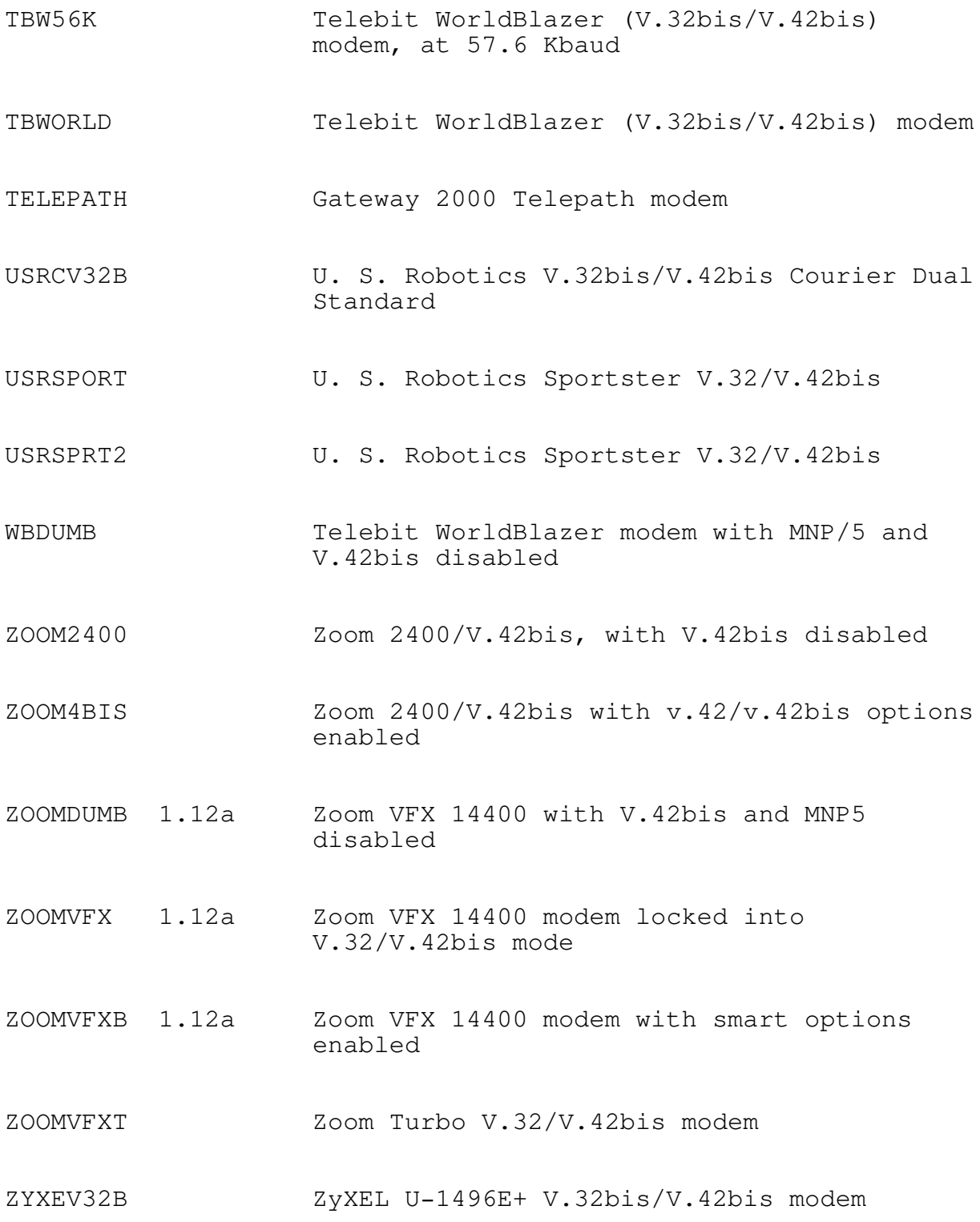

#### The UUPC/extended SYSTEMS file

#### Introduction

The SYSTEMS file contains the names of your UUCP neighbors, and describes how and when to communicate with them.

The SYSTEMS file contains comments and system descriptions. As in the other system configuration files, any line beginning with "#" is treated as a comment. The system descriptions lines look like the following:

hostname Time MODEM speed phone protocol expect-string sendstring expect-string send-string...

Example: Toscis's SYSTEMS file entry for kewgate looks like this:

> kewgate Any TB2500 19200 1-617-641-4817 g gin:--gin: Utoscis ssword:--ssword: AppleJuice

The SYSTEMS file may contain several entries for the same remote system. If UUPC/extended can't connect to a system using the first entry in the SYSTEMS file, it tries the others. See Multiple entries in the SYSTEMS file, page 131, for more details.

Each of the fields in the SYSTEMS file is described in the table below.

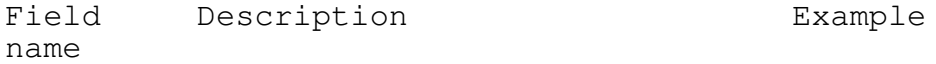

hostname Name of the system to call. vanilla Any system you call or are called by must be listed at least once in this file. You may include the same system more than once if you have multiple phone numbers for it.

Time and When calls may be made to Any grade this system. Any allows calls 24 hours a day, Night and Evening refer to night and evening phone rates 44 respectively. Never is used for a system which you never dial, and usually used for systems which only call you. Note: See below under "Time" for a further explanation. MODEM Name of the modem file TB2500 (without the .MDM extension) used to call this system. Telephon Telephone number to call, 1-617-641-4817 e, host host name to connect to over mailserver.domain. name, or the network (when using mame pipe  $TCP/IP \subseteq P$ , or named pipe  $\text{degree}$ name to connect to (when using uucp NamedPipes suite).45 p Protocol to use when calling. g (protoco If you don't know what l) protocols available, then leave the "g" alone. Note: See below under "Protocols" for a full list of available

4Specifically, the AT&T night rate is in effect from 11 PM to 84 AM every day, and from 11 PM Friday to Sunday at 5 PM. The UUCICO definition for Evening includes the times allowed for Night plus 5 PM to 11 PM everyday.

protocols.

45When UUCICO listens on a named pipe, it always listens to the hard coded name  $\pi\$ 

script Login script for the system. gin:--gin: Utoscis ssword:--ssword: Note: See below under AppleJuice "Scripts" for a further explanation.

#### Time

The Time field allows you to restrict the hours that your machine calls your neighbors. You can combine several different times to call into the Time field. When you do so, the times your machine is permitted to call is the or-combination of all of the times entered.

Note: Time fields are ignored (treated as if you specify Any) if the -n option is used on the UUCICO command line.

The entries in the time field are combinations of labels and times. The labels represent days of the week, or groups of days, or combinations of days and times that match U. S. telephone rate schedules, like Evening or Night. The times are on a 24 hour clock, and must use four digits. The specified times are logically and-ed together with the times for the labels listed in the table below.

Example: Mo0800-1700, Night

In this example, the machine would be permitted to call out on Mondays between 8 AM and 5 PM, or at any time that night rates are in effect. (The exact time is in the table below.)

Example: ROA0800-1700

In this example, the times listed below for ROA are and-ed with the times listed in the table, so in practice, the system will only be permitted to call out between 8 AM and 5 PM on Saturdays.

If you don't care what time your machine calls your neighbors, put "Any" in the Time field. If you never want to call your neighbor (if they want to call you instead, for example), then put "Never" in the Time field. The other possible entries are:
# $UUPC/extended\ Configuration\ Files$

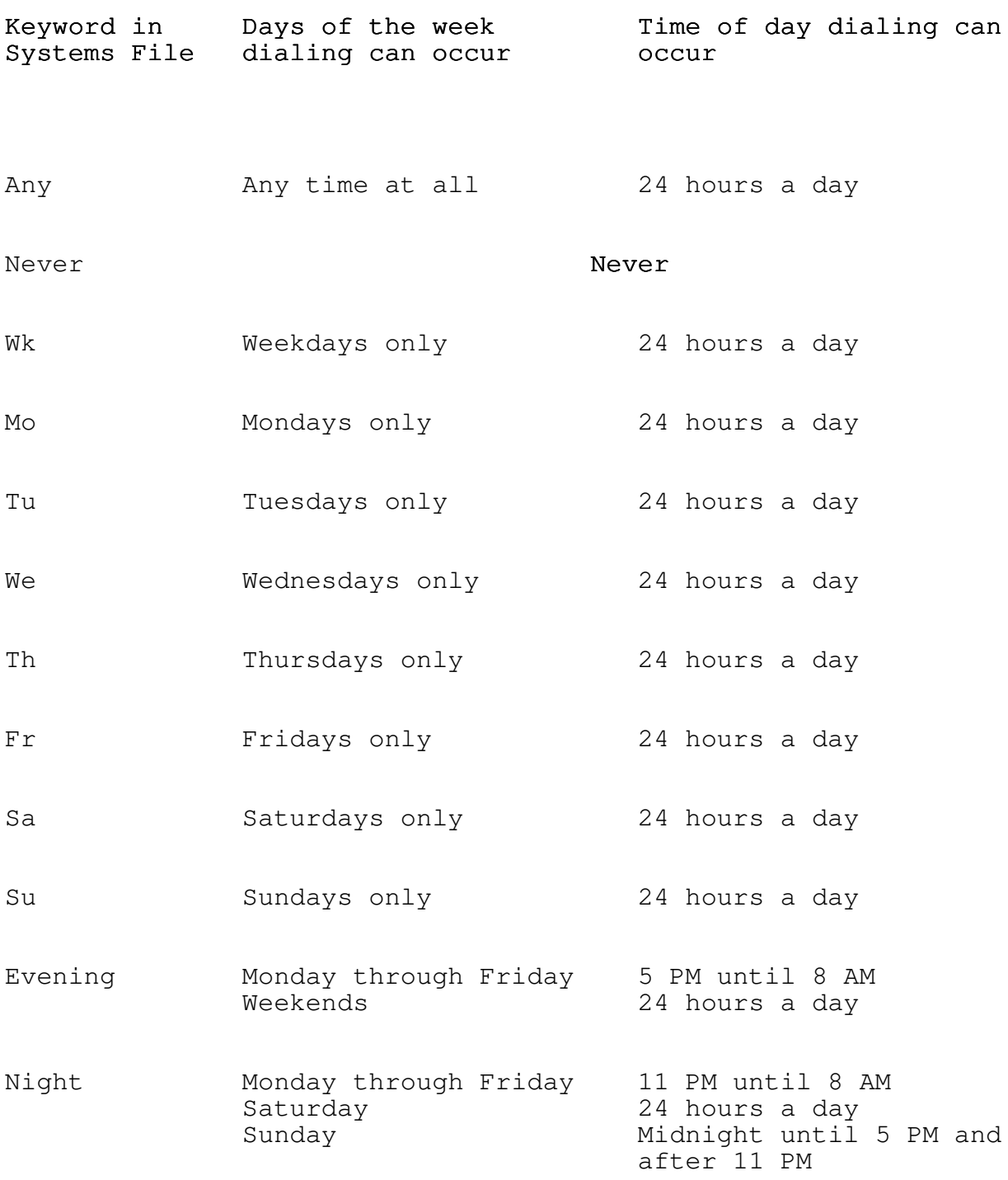

UUPC/extended 1.12b Installation and User's Reference

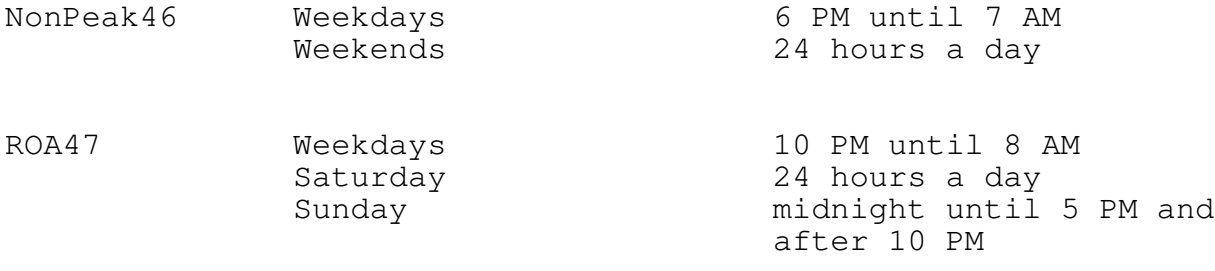

# Call grades

Each job which is queued for UUCICO to transfer has a call grade associated with it. This is simply the first letter of the job name after the system name as shown by the UUSTAT command. Grade 0 has highest priority, and  $z$  has the lowest. Overall, the priorities from highest to lowest are  $0-9$ , A-Z, and  $a-z$ , in that order. RMAIL queues jobs at class C by default, and UUCP queues jobs at class n by default.

Normally these classes are of no concern to the end user, but if the local system must call long distance or has other reasons to restrict traffic processed at particular hours, then each time field in the SYSTEMS file may modified by appending a slash and the lowest call grade to processed at that time. For example, to process only mail during the day and all other files to a system at night, the SYSTEMS file time entry would like this:

#### Any/C,Night

Note: The processing of call grades is affected by both the grades used by the remote system, the use of the symmetricgrades option in the UUPC.RC file as described in Error! Cannot open file., page 91, and use of the  $-q$ option on the UUCICO command line.

46These are the permitted hours for non-peak use of the Telenet PC-Pursuit network as of summer, 1989. Your mileage and network vendor may vary.

47These are the permitted hours for use of AT&T's "Reach Out America" program. Some program features exist mainly because the program's author has a specific use for them.

# Protocols

Two machines which talk to one another using UUCP can use one of several protocols to do so. Some of these protocols are more efficient than others, depending on the how fast and reliable the modem connection is, and whether or not 7- or 8- data bits are used in transmitting messages and files between them. UUPC/extended supports several different protocols, any of which might be used for talking to a remote system, depending on the circumstances.

In addition, the protocols have tunable parameters, set in the [modem].MDM file, which can improve their performance, depending on the circumstances. The protocols, the names of their tunable parameters, and the circumstances under which you might choose a particular protocol are described in the table below.

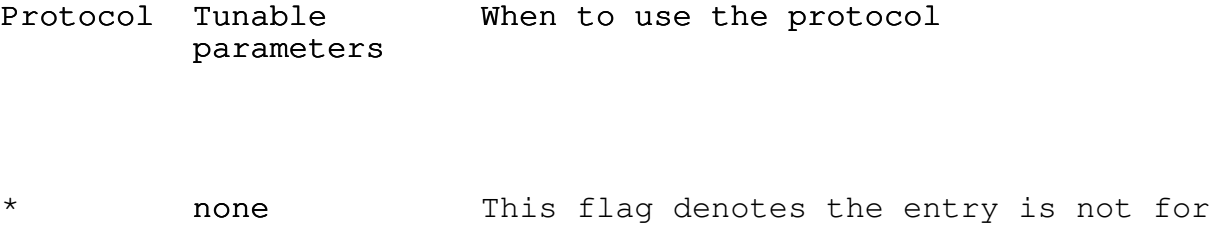

a UUCP system at all, but rather for calling the U.S. National Institute for Standards and Technology (NIST) atomic clock to set the local system time.48

> Note: The NIST clock can be reached at 1-303-494-4774 at 1200 characters per second with no error correction.

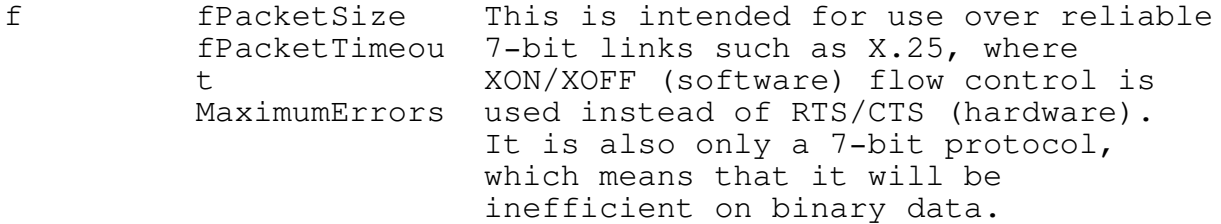

48The NIST was formerly called the National Bureau of Standards (NBS). The sample SYSTEMS file includes an entry for calling NIST under the entry \*nbstime. (A rose by any other name  $\ldots$ .) UUPC/extended 1.12b Installation and User's Reference

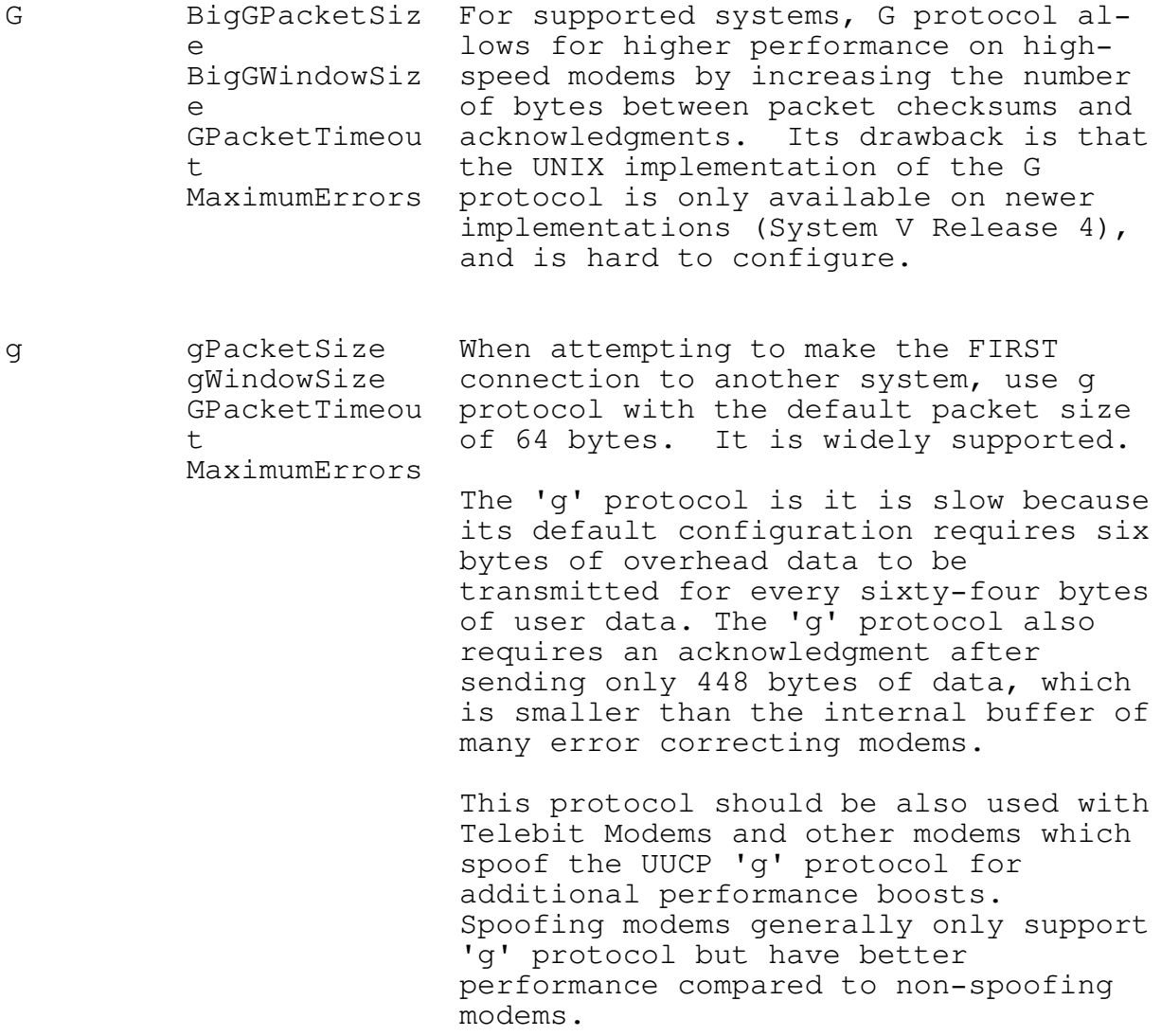

- t tPacketTimeou This protocol is for use over reliable t network connections, such as TCP/IP or named pipes. With this protocol, files are transferred with no checksums to detect errors, which improves transfer speeds. Because no error correction is performed, this protocol is not available for modem connections.49
	- Note: If a network level error occurs, this protocol aborts with no retries.

v vPacketSize When two UUPC/extended systems are vWindowSize connecting over high-speed, use v MaximumErrors protocol. The 'v' protocol supports larger packet sizes, while more flexible and easier to configure than 'g' or 'G' protocols.

> The main disadvantage to the 'v' protocol is that only UUPC/extended supports it.50

#### Scripts

Finally, the last few fields of the system description are the strings that UUPC/extended expects, and will send, when it has successfully connected to the remote system, while it is trying to log in. The example above is a typical simple example. If you need something more complicated, then read Error! Bookmark not defined., page 35.

### Multiple entries in the SYSTEMS file

It is possible to have more than one entry in the SYSTEMS file for the same remote system. (See the example at the beginning of

49To prevent use of the 't' protocol over a modem connection, UUPC/extended UUCICO will not present it as an available protocol when another system logs in.

50If you use or connect to a system running Taylor UUCP, send a note to Ian Taylor (taylor@airs.com) asking him to add 'v' protocol support to his package.

 $UUPC/extended 1.12b$  Installation and User's Reference

this section.) You might want to do this if one of your UUCP neighbors has several phone lines, or several ways of logging in.

If the SYSTEMS file has multiple lines for one remote system in it, UUPC/extended uses the entries for the system in the order they appear until it gets connects to the remote system and completes the call. The call will not complete if:

The time field specifies an entry should not be used

The modem fails to initialize

Your system doesn't connect to the remote system because of a busy signal or other dialing error

The connection fails, because of trouble with the log-in script or an excessive number of bad packets.

In other words, the later lines in the SYSTEMS file for the system will only be used if the first connection is not completely successful.

Example: A system has SYSTEMS file entries for kewgate that looks like this:

kewgate Any TB2500 19200 1-617-555-4817 g gin:--gin: Utoscis ssword:--ssword: AppleJuice kewgate Any TB2500 19200 1-617-555-4817 g gin:--gin: Utoscis ssword:--ssword: AppleJuice kewgate Night HAYES24 2400 1-617-555-4817 v gin:--gin: Utoscis ssword:--ssword: AppleJuice

In the example, kewgate will be dialed up to three times until the call completes, twice using the TB2500 modem file and once using the HAYES24 modem file. Both TB2500 attempts are made at any hour, but the HAYES24 is only attempted at night.